# Python interface to GnuCash documents Documentation

Release 1.1.2

sdementen

Oct 24, 2020

# CONTENTS

| 1     | What's new                                | 3   |
|-------|-------------------------------------------|-----|
| 2     | Documentation                             | 13  |
| 3     | Tutorial : using existing objects         | 21  |
| 4     | Tutorial : creating new objects           | 33  |
| 5     | Examples of programs written with piecash | 39  |
| 6     | piecash and the official python bindings  | 47  |
| 7     | piecash on android                        | 49  |
| 8     | For developers                            | 53  |
| 9     | Indices and tables                        | 107 |
| Ру    | Python Module Index                       |     |
| Index |                                           | 111 |

Release 1.1.2 Date Oct 24, 2020 Authors sdementen Project page https://github.com/sdementen/piecash

#### CHAPTER

#### ONE

#### WHAT'S NEW

#### 1.1 Version 1.1.2 (2020-10-24)

- import requests from functions using it to avoid making it a required dependency (fix #90)
- adapt setup.py to avoid depending on SQLAlchemy-Utils 0.36.8 (fix #91)
- updated gnucash projects page: https://piecash.readthedocs.io/en/latest/doc/github\_links.html

#### 1.2 Version 1.1.1 (2020-10-21)

• add a check\_exists flag to allow bypassing check existence of DB on opening (fix #91, tx @williamjacksn)

#### 1.3 Version 1.1.0 (2020-10-20)

- fix use of ISO date for ledger export (fix #115 by @MisterY)
- add field is\_credit and is\_debit to split (fix #105)
- fix get\_balance sign when recursing + add natural\_sign keyword to specify if sign should be reverse or not
- add support for Gnucash 4.1 (fix #136)
- fix table names not matching in case (fix #137)
- fix test suite to support 3.8
- deprecate python 3.5
- quandl will retrieve API KEY from environment variable QUANDL\_API\_KEY (if defined)
- yahoo will use exchangeTimezoneName for timezone (vs exchangeTimezoneShortName before), thanks @geoffwright240
- add possibility to export accounts with their short name in ledger (fix #123)

#### 1.4 Version 1.0.0 (2019-04-15)

- drop support of py27 and py34 (fix #53)
- support gnucash 3.0.x format (code + test and book migration)
- set autoflush to False for open\_book (was only done for create\_book before) (fix #93)
- remove tz info when serialising DateTime to SQL (issue with postgresql doing some TZ conversion)
- add basic support for Jobs

# 1.5 Version 0.18.0 (2018-04-24)

Mostly refactoring: - refactor common parts of vendor, customer and employee into person - add 'on\_book\_add' protocol called when object is added to a book - set autoflush to False to prevent weird behavior when using slots (that retrigger a query in the middle of a flush) - refactor slots - align sql schema 100% with 2.6.21 (based on sqlite reference) - support business slots

# 1.6 Version 0.17.0 (2018-03-16)

- internal refactoring of setup.py
- add optional packages
- move to pipenv
- improve documentation
- fix missing extra blank between account name and amount in ledger export (fix #86)

# 1.7 Version 0.16.0 (2018-03-04)

- add a documentation section about piecash on android
- fix yahoo finance quote retrieval
- indicate correct reconcile state in ledger output (fix #77)

# 1.8 Version 0.15.0 (2018-02-21)

- add piecash CLI (refactor of scripts)
- add book.invoices to retrieve all invoices in a book
- expose gnucash rationals as decimals in Entry and Invoice
- fix issue #65 about "template" (scheduled transactions) appearing in ledger export
- fix issue #64 about escaping in double quote mnemonic with non alpha characters
- fix issue #19 allowing to pass the check\_same\_thread flag for sqlite
- add argument recurse to get\_balance (fix #73)

- handle currency conversion in get\_balance
- add Commodity.currency\_conversion to get a conversion factor between a commodity and a currency

#### 1.9 Version 0.14.1 (2018-02-01)

• fix bug in pc-export

#### 1.10 Version 0.14.0 (2018-02-01)

- fix definition of account get\_balance to use quantities (and not values) (@sdementen)
- fix bug when providing a float instead of a Decimal to a numeric value (@gregorias)
- support new format for date for 2.7/2.8 (@MisterY, @sdementen)
- fix bug where transactions based on deleted scheduled transactions cause exceptions (@spookylukey)
- fix bug (#58) where large Decimals where raising an sql exception instead of a ValueError exception (@sdementen)
- add Recurrence to global imports + add documentation to Recurrence (@MisterY)
- add script pc-export to export customers and vendors from a gnucash book (@sdementen)

#### 1.11 Version 0.13.0 (2017-10-08)

- upgrade CI (appveyor and travis) to 2.7/3.4/3.5/3.6
- · upgrade dependencies
- df\_splits: allow user to specify additional fields to extract (@NigelCleland)
- improve documentation (@Brian-K-Smith)

#### 1.12 Version 0.12.0 (2017-02-15)

- · rely on yahoo-finance to retrieve share information and share prices
- use only ISO currency static data (remove support for looking on the web)
- normalise post\_date to 11:00AM

#### 1.13 Version 0.11.0 (2016-11-13)

- add support for python 3.5
- add preload method on book to allow preloading all objects at once

# 1.14 Version 0.10.2 (2015-12-06)

- add children argument to Account constructor
- add a new example (used as answer to http://stackoverflow.com/questions/17055318/ create-transaction-in-gnucash-in-response-to-an-email/)
- add a new example showing how to export Split information to pandas DataFrames
- fix an error handling in retrieving currency exchanges in quandl
- fix py3 bugs in dataframe functions
- fix type and source of Pricers to be compatible with GnuCash
- add a Price when entering a commodity Split
- set microsecond to 0 for all datetime
- · add pandas for requirements-dev
- add tests for deletion of transaction and for dataframe functions

#### 1.15 Version 0.10.1 (2015-11-29)

- refactor the validation mechanism to work well with autoflush=True
- add support to GLIST in KVP
- add new matching rule for GUID slots
- rename slot 'default\_currency' to 'default-currency'
- add tests for single\_transaction factory
- update ipython example with pandas dataframes

# 1.16 Version 0.10.0 (2015-11-18)

- first draft of splits\_df and prices\_df methods that bring the book data into pandas DataFrames
- · add an ipython notebook to show the new dataframes methods
- save default\_currency of a book in a slot (when book created by piecash) or use locale to retrieve the default\_currency
- improve error handling for quandl queries (currency exchange rates)

#### 1.17 Version 0.9.1 (2015-11-15)

• fix bug with unicode on MySQL

#### 1.18 Version 0.9.0 (2015-11-15)

- ported to SQLAlchemy-1.0
- set autoflush=true on the SA session
- improved coverage above 90% for all modules
- setup coveralls.io and requires.io
- fix bugs discovered by improved testing

#### 1.19 Version 0.8.4 (2015-11-14)

- use AppVeyor for Windows continuous integration and for .exe freezing
- fix bugs in tests suite where files were not properly closed
- add Book.close function to close properly files
- depend on enum-compat instead of directly enum34
- add simple script to import/export prices from a gnucash book

#### 1.20 Version 0.8.3 (2015-11-01)

- fix issue #8 re enum34
- updated sqlalchemy dep to use latest 0.9 series

# 1.21 Version 0.8.2 (2015-05-09)

• implementing support for creating Customer, Vendor and Employee objects as well as taxtables

# 1.22 Version 0.8.1 (2015-05-03)

- get 100% coverage on transaction module (except for scheduled transactions)
- account.full\_name returns now unicode string

#### 1.23 Version 0.8.0 (2015-05-02)

- get 100% coverage on book and account module
- fix repr and str representations of all objects to be compatible py2 and py3

# 1.24 Version 0.7.6 (2015-05-01)

• fix version requirement for SA (<0.9.9) and SA-utils

#### 1.25 Version 0.7.5 (2015-03-14)

- improve doc on installation on windows through conda
- add .gitattributes to exclude html from githug language detection algorithm
- update github project list
- refactor sqlite isolation level code
- fix setup.py to avoid sqlalchemy 0.9.9 (buggy version)
- fix requirements.txt to avoid sqlalchemy 0.9.9 (buggy version)

#### 1.26 Version 0.7.4 (2015-03-09)

• remove some remaining print in code

# 1.27 Version 0.7.3 (2015-03-09)

• fix requirements to include ipython==2.3.1

#### 1.28 Version 0.7.2 (2015-03-09)

• fix bug in doc (was using ledger\_str instead of ledger)

# 1.29 Version 0.7.1 (2015-03-09)

- refactor ledger functionalities
- bug fixing
- read backup functionality (ie backup when opening a book in RW)

#### 1.30 Version 0.7.0 (2015-02-12)

- Merge the GncSession and Book objects
- extract factory function into a factories module

#### 1.31 Version 0.6.2 (2015-02-02)

- add reference to google groups
- disable acquiring lock on file

#### 1.32 Version 0.6.1 (2015-02-01)

• fix: qif scripts was not included in package

#### 1.33 Version 0.6.0 (2015-02-01)

- add a basic QIF exporter script as piecash\_toqif
- implemented "Trading accounts"
- improved documentation
- other small api enhancements/changes

# 1.34 Version 0.5.11 (2015-01-12)

- add a ledger\_str method to transaction to output transaction in the ledger-cli format
- add label to Decimal field in sqlalchemy expr
- add backup option when opening sqlite file in RW (enabled by default)
- renamed tx\_guid to transaction\_guid in Split field
- fix technical bug in validation of transaction

# 1.35 Version 0.5.10 (2015-01-05)

• add keywords to setup.py

#### 1.36 Version 0.5.8 (2015-01-05)

- add notes to Transaction (via slot)
- removed standalone exe from git/package (as too large)

# 1.37 Version 0.5.7 (2015-01-04)

- add sign property on account
- raise NotImplementedError when creating an object is not "safe" (ie not \_\_init\_\_ and validators)
- renamed slot\_collection to slots in kvp handling
- renamed field of Version + add explicit \_\_init\_\_
- updated test to add explicit \_\_init\_\_ when needed

#### 1.38 Version 0.5.6 (2015-01-04)

- reordering of field definitions to match gnucash order (finished)
- add autoincr

#### 1.39 Version 0.5.5 (2015-01-04)

• reordering of field definitions to match gnucash order (to complete)

# 1.40 Version 0.5.4 (2015-01-04)

• added back the order table in the declarations

#### 1.41 Version 0.5.3 (2015-01-03)

- add support for schedule\_transactions and lots (in terms of access to data, not business logic)
- improved doc

#### 1.42 Version 0.5.2 (2015-01-03)

- reworked documentation
- moved Lot and ScheduledTransaction to transaction module + improved them
- improve slots support
- fixed minor bugs

#### 1.43 Version 0.5.1 (2014-12-30)

• fixed changelog/what's new documentation

#### 1.44 Version 0.5.0 (2014-12-30)

- improve relationship in business model
- fix account.placeholder validation in transaction/splits
- made all relationships dual (with back\_populates instead of backref)

#### 1.45 Version 0.4.4 (2014-12-28)

- fix bug in piecash\_ledger (remove testing code)
- · improve documentation of core objects
- fix dependencies for developers (requests)
- regenerate the github list of projects

#### 1.46 Version 0.4.0 (2014-12-28)

• improve bumpr integration

#### 1.47 Version 0.3.1

- · renamed modules in piecash packages
- updated doc

#### 1.48 Version 0.3.0

- ported to python 3.4
- refactored lot of classes
- improved documentation
- added helper functions:
  - Commodity.create\_currency\_from\_ISO()
  - Commodity.create\_stock\_from\_symbol()
  - Commodity.update\_prices()
  - Commodity.create\_stock\_accounts()

Contents:

#### CHAPTER

#### DOCUMENTATION

This project provides a simple and pythonic interface to GnuCash files stored in SQL (sqlite3, Pandostgres and MySQL) for Linux and Windows (not tested on Mac OS).

piecash is a pure python package, tested on python 3.6/3.7/3.8, that can be used as an alternative to:

- the official python bindings (as long as no advanced book modifications and/or engine calculations are needed). This is specially useful on Windows where the official python bindings may be tricky to install or if you want to work with python 3.
- XML parsing/reading of XML GnuCash files if you prefer python over XML/XLST manipulations.

piecash is built on the excellent SQLAlchemy library and does not require the installation of GnuCash itself.

piecash allows you to:

- create a GnuCash book from scratch or edit an existing one
- create new accounts, transactions, etc or change (within some limits) existing objects.
- · read/browse all objects through an intuitive interface

A simple example of a piecash script:

```
with open_book("example.gnucash") as book:
    # get default currency of book
    print( book.default_currency ) # ==> Commodity<CURRENCY:EUR>
    # iterating over all splits in all books and print the transaction description:
    for acc in book.accounts:
        for sp in acc.splits:
            print(sp.transaction.description)
```

As piecash is essentially a SQLAlchemy layer, it could be potentially reused by any web framework that has a SQLAlchemy interface to develop REST API or classical websites. It can also be used for reporting purposes.

The project has reached beta stage. Knowledge of SQLAlchemy is at this stage not anymore required to use it and/or to contribute to it. Some documentation for developers on the object model of GnuCash as understood by the author is available *here*.

#### Warning:

- 1) Always do a backup of your gnucash file/DB before using piecash.
- 2) Test first your script by opening your file in readonly mode (which is the default mode)

#### 2.1 Installation

To install with pip:

\$ pip install piecash

or to upgrade if piecash is already installed:

\$ pip install -U piecash

piecash comes with 6 extra options (each option depends on extra packages that will be installed only if the option is chosen):

- pandas: install also pandas to use piecash.core.book.Book.splits\_df() and piecash. core.book.Book.prices\_df()
- yahoo: to retrieve quotes/prices
- postgres: to support connecting to a book saved on a postgresql database
- mysql: to support connecting to a book saved on a mysql database
- qif: to support export to QIF

#### For developers, two extra options:

- test: to install what is needed for testing piecash
- dev: to install what is needed for developing piecash (docs, ...)

To install these options, simply specify them between brackets after the piecash package:

\$ pip install piecash[pandas,qif,postgres]

#### To install with pipenv:

```
$ pipenv install piecash
```

Otherwise, you can install by unpacking the source distribution from PyPI and then:

```
$ python setup.py install
```

If you are on MS Windows and not so familiar with python, we would suggest you to install the miniconda python distribution from Continuum Analytics available at http://conda.pydata.org/miniconda.html (you can choose whatever version 3.X of python you would like) and then run the following command in the command prompt (cmd.exe):

```
$ conda create -n piecash_venv python=3 pip sqlalchemy
$ activate piecash_venv
$ pip install piecash
```

The first command create a new python environment named "piecash\_venv" with python 3.7, pip and sqlalchemy installed.

The second command activates the newly created piecash\_venv. Afterwards, you only need to execute this command before using python through the command line.

The third command installs piecash and its dependencies. piecash depends also on sqlalchemy but as the sqlalchemy package requires a compiler if it is installed through pip, we found it easier to install it through conda (this is done in the first command).

If you need to use directly the python interpreter in the newly created "piecash\_env", you can find it installed in your user folder under Miniconda3\envs\piecash\_venv\python.exe (or Miniconda2\...).

On OS X, this option may also be valuable.

#### 2.2 Quickstart

The simplest workflow to use piecash starts by opening a GnuCash file

#### import piecash

```
# open a GnuCash Book
book = piecash.open_book("test.gnucash", readonly=True)
```

and then access GnuCash objects through the book, for example to query the stock prices

```
# example 1, print all stock prices in the Book
# display all prices
for price in book.prices:
    print(price)
```

```
<Price 2014-12-22 : 0.702755 EUR/CAD>
<Price 2014-12-19 : 0.695658 EUR/CAD>
<Price 2014-12-18 : 0.689026 EUR/CAD>
<Price 2014-12-17 : 0.69005 EUR/CAD>
<Price 2014-12-16 : 0.693247 EUR/CAD>
<Price 2014-12-22 : 51.15 USD/YHOO>
<Price 2014-12-19 : 50.88 USD/YHOO>
<Price 2014-12-18 : 50.91 USD/YHOO>
<Price 2014-12-17 : 50.12 USD/YHOO>
<Price 2014-12-16 : 48.85 USD/YHOO>
...
```

or to query the accounts:

```
for account in book.accounts:
    print(account)
```

```
Account < [EUR] >
Account < Assets [EUR] >
Account<Assets:Current Assets[EUR]>
Account < Assets: Current Assets: Checking Account [EUR] >
Account<Assets:Current Assets:Savings Account[EUR]>
Account<Assets:Current Assets:Cash in Wallet[EUR]>
Account < Income [EUR] >
Account < Income: Bonus [EUR] >
Account<Income:Gifts Received[EUR]>
. . .
Account < Expenses [EUR] >
Account < Expenses: Commissions [EUR] >
Account < Expenses : Adjustment [EUR] >
Account<Expenses:Auto[EUR]>
Account < Expenses: Auto: Fees [EUR] >
. . .
Account<Liabilities[EUR]>
```

```
Account<Liabilities:Credit Card[EUR]>
Account<Equity[EUR]>
Account<Equity:Opening Balances[EUR]>
...
```

or to create a new expense account for utilities:

```
# retrieve currency
EUR = book.commodities.get(mnemonic='EUR')
# retrieve parent account
acc_exp = book.accounts.get(fullname="Expenses:Utilities")
# add a new subaccount to this account of type EXPENSE with currency EUR
new_acc = piecash.Account(name="Cable", type="EXPENSE", parent=acc_exp, commodity=EUR)
# save changes (it should raise an exception if we opened the book as readonly)
book.save()
```

Most basic objects used for personal finance are supported (Account, Split, Transaction, Price, ...).

#### 2.3 The piecash command line interface

The *piecash* CLI offers the following features:

```
$ piecash -h
Usage: piecash [OPTIONS] COMMAND [ARGS]...
Options:
   -h, --help Show this message and exit.
Commands:
   export Exports GnuCash ENTITIES.
   ledger Export to ledger-cli format.
   qif Export to QIF format.
   sql-create Create an empty book with gnucash
   sql-dump Dump SQL schema of the gnucash sqlite book
```

To export specific entities out of a GnuCash book:

```
$ piecash export -h
Usage: piecash export [OPTIONS] BOOK [customers|vendors|prices]
Exports GnuCash ENTITIES.
This scripts export ENTITIES from the BOOK in a CSV format. When possible,
it exports in a format that can be used to import the data into GnuCash.
Remarks:
    - for customers and vendors, the format does not include an header
    - for prices, the format can be used with the `piecash import` command.
Options:
    --output FILENAME File to which to export the data (default=stdout)
```

| inactive | Include inactive entities (for vendors and customers) |
|----------|-------------------------------------------------------|
| -h,help  | Show this message and exit.                           |

#### To export a GnuCash book to the ledger-cli format:

```
$ piecash ledger -h
Usage: piecash ledger [OPTIONS] BOOK
 Export to ledger-cli format.
 This scripts export a GnuCash BOOK to the ledget-cli format.
Options:
 --locale / --no-locale
                                 Export currency amounts using locale for
                                  currencies format
 --commodity-notes / --no-commodity-notes
                                  Include the commodity_notes for the
                                  commodity (hledger does not support
                                  commodity commodity_notes
 --short-account-names / --no-short-account-names
                                  Use the short name for the accounts instead
                                  of the full hierarchical name.
 --output FILENAME
                                 File to which to export the data
                                  (default=stdout)
                                 Show this message and exit.
 -h, --help
```

#### Or in python

```
In [1]: book = open_book(qnucash_books + "simple_sample.qnucash", open_if_lock=True)
In [2]: from piecash import ledger
# printing the ledger-cli (https://www.ledger-cli.org/) representation of the book
In [3]: print(ledger(book))
commodity EUR
account Asset
       check commodity == "EUR"
account Liability
       check commodity == "EUR"
account Income
       check commodity == "EUR"
account Expense
       check commodity == "EUR"
account Equity
       check commodity == "EUR"
account Equity: Opening Balances - EUR
       check commodity == "EUR"
```

| 2014-11 | -30 Opening Balance                                                                                                    |                               |
|---------|----------------------------------------------------------------------------------------------------|-------------------------------|
| 2014-11 | Equity:Opening Balances - EUR                                                                                                    | EUR -500.00                   |
|         | Asset                                                                                                    | EUR 500.00                    |
|         | ASSEC                                                                                                    | EON 500.00                    |
| 2014-12 | 2-24 initial load                                                                                                    |                               |
| 2011 12 | Liability                                                                                                    | EUR -1,000.00                 |
|         | Asset                                                                                                    | EUR 1,000.00                  |
|         |                                                                                                    | 2011 1,000,000                |
| 2014-12 | 2-24 expense 1                                                                                                    |                               |
|         | Asset                                                                                                    | EUR -200.00                   |
|         | Expense                                                                                                    | EUR 200.00                    |
|         |                                                                                                    |                               |
| 2014-12 | 2-24 income 1                                                                                                    |                               |
|         | Income                                                                                                    | EUR -150.00                   |
|         | Asset                                                                                                    | EUR 150.00                    |
|         |                                                                                                    |                               |
| 2014-12 | 2-24 loan payment                                                                                                    |                               |
|         | Asset                                                                                                    | EUR -130.00 ; monthly payment |
|         | Expense                                                                                                    | EUR 30.00 ; interest          |
|         | Liability                                                                                                    | EUR 100.00 ; capital          |
|         |                                                                                                    |                               |
|         |                                                                                                    |                               |
|         | ing the ledger-cli (https://www.ledger-cli<br>g regional settings (locale) for currency o                                                                                         |                               |
|         | <pre>print(ledger(book, locale=True))</pre>                                                                                                    |                               |
| commodi | ty €                                                                                                    |                               |
|         |                                                                                                    |                               |
| account |                                                                                                    |                               |
|         | check commodity == "EUR"                                                                                                    |                               |
| account | Liability                                                                                                    |                               |
| uccount | check commodity == "EUR"                                                                                                    |                               |
|         |                                                                                                    |                               |
| account | Income                                                                                                    |                               |
|         | check commodity == "EUR"                                                                                                    |                               |
|         | <u>لم</u>                                                                                                    |                               |
| account | Expense                                                                                                    |                               |
|         | check commodity == "EUR"                                                                                                    |                               |
|         |                                                                                                    |                               |
| account |                                                                                                    |                               |
|         | Equity                                                                                                    |                               |
|         | : Equity<br>check commodity == "EUR"                                                                                                    |                               |
| account | check commodity == "EUR"                                                                                                    |                               |
|         | check commodity == "EUR"<br>Equity:Opening Balances - EUR                                                                                                    |                               |
|         | <pre>check commodity == "EUR"</pre>                                                                                                    |                               |
|         | check commodity == "EUR"<br>Equity:Opening Balances - EUR                                                                                                    |                               |
|         | <pre>check commodity == "EUR" Equity:Opening Balances - EUR check commodity == "EUR"</pre>                                                                                        |                               |
|         | <pre>check commodity == "EUR" E Equity:Opening Balances - EUR check commodity == "EUR" -30 Opening Balance</pre>                                                                  |                               |
|         | <pre>check commodity == "EUR" : Equity:Opening Balances - EUR check commodity == "EUR"30 Opening Balance Equity:Opening Balances - EUR</pre>                                      | -€500.00                      |
|         | <pre>check commodity == "EUR" E Equity:Opening Balances - EUR check commodity == "EUR" -30 Opening Balance</pre>                                                                  | -€500.00<br>€500.00           |
| 2014-11 | <pre>check commodity == "EUR" c Equity:Opening Balances - EUR check commodity == "EUR" c-30 Opening Balance Equity:Opening Balances - EUR Asset</pre>                             |                               |
| 2014-11 | <pre>check commodity == "EUR" c Equity:Opening Balances - EUR check commodity == "EUR" c-30 Opening Balance Equity:Opening Balances - EUR Asset 2-24 initial load</pre>           | €500.00                       |
| 2014-11 | <pre>check commodity == "EUR" c Equity:Opening Balances - EUR check commodity == "EUR" c-30 Opening Balance Equity:Opening Balances - EUR Asset 2-24 initial load Liability</pre> | €500.00-€1,000.00             |
| 2014-11 | <pre>check commodity == "EUR" c Equity:Opening Balances - EUR check commodity == "EUR" c-30 Opening Balance Equity:Opening Balances - EUR Asset 2-24 initial load</pre>           | €500.00                       |

|                         | (continued from previous page) |
|-------------------------|--------------------------------|
| 2014-12-24 expense 1    |                                |
| Asset                   | -€200.00                       |
| Expense                 | €200.00                        |
| 2014-12-24 income 1     |                                |
| Income                  | -€150.00                       |
| Asset                   | €150.00                        |
| 2014-12-24 loan payment |                                |
| Asset                   | -€130.00 ; monthly payment     |
| Expense                 | €30.00 ; interest              |
| Liability               | €100.00 ; capital              |

For more information on how to use piecash, please refer to the Tutorials on Using existing objects and Creating new objects, the Example scripts or the package documentation.

CHAPTER

THREE

#### **TUTORIAL : USING EXISTING OBJECTS**

#### 3.1 Opening an existing Book

To open an existing GnuCash document (and get the related *Book*), use the open\_book () function:

# import piecash # for a sqlite3 document book = piecash.open\_book("existing\_file.gnucash") # or through an URI connection string for sqlite3 book = piecash.open\_book(uri\_conn="sqlite:///existing\_file.gnucash") # or for postgres book = piecash.open\_book(uri\_conn="postgres://user:passwd@localhost/existing\_gnucash\_ \_\_db")

The documents are open as readonly per default. To allow RW access, specify explicitly readonly=False as:

book = piecash.open\_book("existing\_file.gnucash", readonly=False)

When opening in full access (readonly=False), piecash will automatically create a backup file named filename.piecash\_YYYYMMDD\_HHMMSS with the original file. To avoid creating the backup file, specificy do\_backup=False as:

```
book = piecash.open_book("existing_file.gnucash", readonly=False, do_backup=False)
```

To force opening the file even through there is a lock on it, use the open\_if\_lock=True argument:

book = piecash.open\_book("existing\_file.gnucash", open\_if\_lock=True)

#### 3.2 Access to objects

Once a GnuCash book is opened through a *piecash.core.book.Book*, GnuCash objects can be accessed through two different patterns:

The object model

In this mode, we access elements through their natural relations, starting from the book and jumping from one object to the other:

```
In [1]: book = open_book(gnucash_books + "default_book.gnucash")
In [2]: book.root_account # accessing the root_account
Out[2]: Account<[EUR]>
In [3]: # looping through the children accounts of the root_account
   ...: for acc in book.root_account.children:
   . . . :
          print(acc)
   . . . :
Account<Assets[EUR]>
Account<Liabilities[EUR]>
Account<Income[EUR]>
Account < Expenses [EUR] >
Account<Equity[EUR]>
# accessing children accounts
In [4]:
   ...: root = book.root_account
                                               # select the root_account
   ...: assets = root.children(name="Assets") # select child account by___
⇔name
   ...: cur_assets = assets.children[0]
                                                # select child account by
\leftrightarrowindex
   ...: cash = cur_assets.children(type="CASH") # select child account by_
⇔type
   ...: print(cash)
   . . . :
Account<Assets:Current Assets:Cash in Wallet[EUR]>
In [5]: # get the commodity of an account
   ...: commo = cash.commodity
   ...: print(commo)
   . . . :
Commodity<CURRENCY:EUR>
In [6]: # get first ten accounts linked to the commodity commo
   ...: for acc in commo.accounts[:10]:
   . . . :
          print(acc)
   . . . :
Account<[EUR]>
Account<Assets[EUR]>
Account<Assets:Current Assets[EUR]>
Account<Assets:Current Assets:Checking Account[EUR]>
Account<Assets:Current Assets:Savings Account[EUR]>
Account<Assets:Current Assets:Cash in Wallet[EUR]>
Account<Liabilities[EUR]>
Account<Liabilities:Credit Card[EUR]>
Account<Income[EUR]>
Account<Income:Bonus[EUR]>
```

The "table" access

In this mode, we access elements through collections directly accessible from the book:

```
In [7]: book = open_book(gnucash_books + "default_book.gnucash")
# accessing all accounts
In [8]: book.accounts
Out[8]:
```

| [Account <assets[eur]>,</assets[eur]>                                                      |
|--------------------------------------------------------------------------------------------|
| Account <assets:current assets[eur]="">,</assets:current>                                  |
| Account <assets:current account[eur]="" assets:checking="">,</assets:current>              |
| Account <assets:current account[eur]="" assets:savings="">,</assets:current>               |
| Account <assets:current assets:cash="" in="" wallet[eur]="">,</assets:current>             |
| Account <liabilities[eur]>,</liabilities[eur]>                                             |
| Account <liabilities:credit card[eur]="">,</liabilities:credit>                            |
| Account <income[eur]>,</income[eur]>                                                       |
| Account <income:bonus[eur]>,</income:bonus[eur]>                                           |
| Account <income:gifts received[eur]="">,</income:gifts>                                    |
| Account <income:interest income[eur]="">,</income:interest>                                |
| Account <income:interest income:checking="" interest[eur]="">,</income:interest>           |
| Account <income:interest income:other="" interest[eur]="">,</income:interest>              |
| Account <income:interest income:savings="" interest[eur]="">,</income:interest>            |
| Account <income:other income[eur]="">,</income:other>                                      |
| Account <income:salary[eur]>,</income:salary[eur]>                                         |
| Account <expenses[eur]>,</expenses[eur]>                                                   |
| Account <expenses:adjustment[eur]>,</expenses:adjustment[eur]>                             |
| Account <expenses:auto[eur]>,</expenses:auto[eur]>                                         |
| Account <expenses:auto:fees[eur]>,</expenses:auto:fees[eur]>                               |
| Account <expenses:auto:gas[eur]>,</expenses:auto:gas[eur]>                                 |
| Account <expenses:auto:parking[eur]>,</expenses:auto:parking[eur]>                         |
| Account <expenses:auto:repair and="" maintenance[eur]="">,</expenses:auto:repair>          |
| Account <expenses:bank charge[eur]="" service="">,</expenses:bank>                         |
| Account <expenses:books[eur]>,</expenses:books[eur]>                                       |
| Account <expenses:cable[eur]>,</expenses:cable[eur]>                                       |
| Account <expenses:charity[eur]>,</expenses:charity[eur]>                                   |
| Account <expenses:clothes[eur]>,</expenses:clothes[eur]>                                   |
| Account <expenses:computer[eur]>,</expenses:computer[eur]>                                 |
| Account <expenses:dining[eur]>,</expenses:dining[eur]>                                     |
| Account <expenses:education[eur]>,</expenses:education[eur]>                               |
| Account <expenses:entertainment[eur]>,</expenses:entertainment[eur]>                       |
| Account <expenses:entertainment:music movies[eur]="">,</expenses:entertainment:music>      |
| Account <expenses:entertainment:recreation[eur]>,</expenses:entertainment:recreation[eur]> |
| Account <expenses:entertainment:travel[eur]>,</expenses:entertainment:travel[eur]>         |
| Account <expenses:gifts[eur]>,</expenses:gifts[eur]>                                       |
| Account <expenses:groceries[eur]>,</expenses:groceries[eur]>                               |
| Account <expenses:hobbies[eur]>,</expenses:hobbies[eur]>                                   |
| Account <expenses:insurance[eur]>,</expenses:insurance[eur]>                               |
| Account <expenses:insurance:auto insurance[eur]="">,</expenses:insurance:auto>             |
| Account <expenses:insurance:health insurance[eur]="">,</expenses:insurance:health>         |
| Account <expenses:insurance:life insurance[eur]="">,</expenses:insurance:life>             |
| Account <expenses:laundry cleaning[eur]="" dry="">,</expenses:laundry>                     |
| Account <expenses:medical expenses[eur]="">,</expenses:medical>                            |
| Account <expenses:miscellaneous[eur]>,</expenses:miscellaneous[eur]>                       |
| Account <expenses:online services[eur]="">,</expenses:online>                              |
| Account <expenses:phone[eur]>,</expenses:phone[eur]>                                       |
| Account <expenses:public transportation[eur]="">,</expenses:public>                        |
| Account <expenses:subscriptions[eur]>,</expenses:subscriptions[eur]>                       |
| Account <expenses:supplies[eur]>,</expenses:supplies[eur]>                                 |
| Account <expenses:taxes[eur]>,</expenses:taxes[eur]>                                       |
| Account <expenses:taxes:federal[eur]>,</expenses:taxes:federal[eur]>                       |
| Account <expenses:taxes:medicare[eur]>,</expenses:taxes:medicare[eur]>                     |
| Account <expenses:taxes:other tax[eur]="">,</expenses:taxes:other>                         |
| Account <expenses:taxes:social security[eur]="">,</expenses:taxes:social>                  |
| Account <expenses:taxes:state province[eur]="">,</expenses:taxes:state>                    |
| Account <expenses:utilities[eur]>,</expenses:utilities[eur]>                               |

```
Account<Expenses:Utilities:Electric[EUR]>,
Account<Expenses:Utilities:Garbage collection[EUR]>,
Account<Expenses:Utilities:Gas[EUR]>,
Account<Expenses:Utilities:Water[EUR]>,
Account<Equity[EUR]>,
Account<Equity:Opening Balances[EUR]>]
# accessing all commodities
In [9]: book.commodities
Out[9]: [Commodity<CURRENCY:EUR>]
# accessing all transactions
In [10]: book.transactions
Out[10]: []
```

Each of these collections can be either iterated or accessed through some indexation or filter mechanism (return first element of collection satisfying some criteria(s)):

```
# iteration
In [11]: for acc in book.accounts:
            if acc.type == "ASSET": print(acc)
   . . . . :
   . . . . :
Account<Assets[EUR]>
Account<Assets:Current Assets[EUR]>
# indexation (not very meaningful)
In [12]: book.accounts[10]
Out[12]: Account<Income:Interest Income[EUR]>
# filter by name
In [13]: book.accounts(name="Garbage collection")
Out[13]: Account<Expenses:Utilities:Garbage collection[EUR]>
# filter by type
In [14]: book.accounts(type="EXPENSE")
Out[14]: Account<Expenses[EUR]>
# filter by fullname
In [15]: book.accounts(fullname="Expenses:Taxes:Social Security")
Out[15]: Account<Expenses:Taxes:Social Security[EUR]>
# filter by multiple criteria
In [16]: book.accounts(commodity=book.commodities[0], name="Gas")
Out[16]: Account<Expenses:Auto:Gas[EUR]>
```

The "SQLAlchemy" access (advanced users)

In this mode, we access elements through SQLAlchemy queries on the SQLAlchemy session:

```
# retrieve underlying SQLAlchemy session object
In [1]: session = book.session
# get all account with name >= "T"
In [2]: session.query(Account).filter(Account.name>="T").all()
Out[2]:
[Account<Expenses:Entertainment:Travel[EUR]>,
Account<Expenses:Taxes[EUR]>,
```

#### 3.3 Accounts

Accessing the accounts (piecash.core.account.Account):

```
In [1]: book = open_book(gnucash_books + "simple_sample.gnucash", open_if_lock=True)
# accessing the root_account
In [2]: root = book.root_account
In [3]: print(root)
Account<>
# accessing the first children account of a book
In [4]: acc = root.children[0]
In [5]: print(acc)
Account<Asset[EUR]>
# accessing attributes of an account
In [6]: print(f"Account name={acc.name}\n"
             f"
                       commodity={acc.commodity.namespace}/{acc.commodity.mnemonic}\n
   . . . :
             f"
                       fullname={acc.fullname}\n"
   . . . :
             f"
                        type={acc.type}")
   . . . :
   . . . :
Account name=Asset
       commodity=CURRENCY/EUR
        fullname=Asset
       type=ASSET
# calculating the balance of the accounts:
In [7]: for acc in root.children:
  ...: print(f"Account balance for {acc.name}: {acc.get_balance()} (without sign.
→reversal: {acc.get_balance(natural_sign=False) }")
   . . . :
Account balance for Asset: 1320 (without sign reversal: 1320
Account balance for Liability: 900 (without sign reversal: -900
Account balance for Income: 150 (without sign reversal: -150
Account balance for Expense: 230 (without sign reversal: 230
```

```
Account balance for Equity: 500 (without sign reversal: -500
# accessing all splits related to an account
In [8]: for sp in acc.splits:
    ...: print(f"account <{acc.fullname}> is involved in transaction '{sp.
    ...:
    ...:
```

#### 3.4 Commodities and Prices

The list of all commodities in the book can be retrieved via the commodities attribute:

```
In [1]: book = open_book(gnucash_books + "book_prices.gnucash", open_if_lock=True)
# all commodities
In [2]: print(book.commodities)
[Commodity<CURRENCY:EUR>, Commodity<NASDAQ:FB>, Commodity<template:template>,_
-Commodity<PAR:ENGI.PA>, Commodity<NYQ:KO>, Commodity<CURRENCY:USD>]
In [3]: cdty = book.commodities[0]
# accessing attributes of a commodity
In [4]: print("Commodity namespace={cdty.namespace}\n"
   ....: "
                        mnemonic={cdty.mnemonic}\n"
              .....
                         cusip={cdty.cusip}\n"
   . . . :
              н
                        fraction={cdty.fraction}".format(cdty=cdty))
   . . . :
   . . . :
Commodity namespace=CURRENCY
          mnemonic=EUR
          cusip=978
          fraction=100
```

The prices (piecash.core.commodity.Price) of a commodity can be iterated through the prices attribute:

```
# loop on the prices
In [1]: for cdty in book.commodities:
  ...: for pr in cdty.prices:
  . . . :
               print("Price date={pr.date}"
                     11
  . . . :
                            value={pr.value} {pr.currency.mnemonic}/{pr.commodity.
→mnemonic}".format(pr=pr))
  . . . :
Price date=2018-02-10
                        value=1.730120457024597578303288749E-7 EUR/FB
Price date=2018-02-11
                        value=54 EUR/FB
Price date=2018-02-13
                        value=3.808073 EUR/FB
Price date=2018-02-12
                        value=5 EUR/FB
Price date=2018-02-15
                        value=3.923077 EUR/FB
```

#### 3.5 Transactions and Splits

The list of all transactions in the book can be retrieved via the transactions attribute:

```
In [1]: book = open_book(gnucash_books + "book_schtx.gnucash", open_if_lock=True)
# all transactions (including transactions part of a scheduled transaction,
→description)
In [2]: for tr in book.transactions:
           print(tr)
   . . . :
   . . . :
Transaction<[EUR] 'Monthly utility bill' on 2015-01-02>
Transaction<[EUR] 'Insurance' on 2015-01-02>
Transaction<[EUR] 'Monthly utility bill' on 2013-12-31 (from sch tx)>
Transaction<[EUR] 'Monthly utility bill' on 2014-02-02 (from sch tx)>
Transaction<[EUR] 'Monthly utility bill' on 2014-03-02 (from sch tx)>
Transaction<[EUR] 'Monthly utility bill' on 2014-03-31 (from sch tx)>
Transaction<[EUR] 'Monthly utility bill' on 2014-04-30 (from sch tx)>
Transaction<[EUR] 'Monthly utility bill' on 2014-06-01 (from sch tx)>
Transaction<[EUR] 'Monthly utility bill' on 2014-06-30 (from sch tx)>
Transaction<[EUR] 'Monthly utility bill' on 2014-07-31 (from sch tx)>
Transaction<[EUR] 'Monthly utility bill' on 2014-08-31 (from sch tx)>
Transaction<[EUR] 'Monthly utility bill' on 2014-09-30 (from sch tx)>
Transaction<[EUR] 'Monthly utility bill' on 2014-11-02 (from sch tx)>
Transaction<[EUR] 'Monthly utility bill' on 2014-11-30 (from sch tx)>
Transaction<[EUR] 'Monthly utility bill' on 2014-12-31 (from sch tx)>
Transaction<[EUR] 'Insurance' on 2013-05-31 (from sch tx)>
Transaction<[EUR] 'Insurance' on 2014-05-29 (from sch tx)>
Transaction<[EUR] 'Opening balance' on 2013-01-02>
Transaction<[EUR] 'Monthly utility bill' on 2015-02-01 (from sch tx)>
Transaction<[EUR] 'Monthly utility bill' on 2015-03-01 (from sch tx)>
Transaction<[EUR] 'Monthly utility bill' on 2015-03-31 (from sch tx)>
Transaction<[EUR] 'Monthly utility bill' on 2015-04-30 (from sch tx)>
Transaction<[EUR] 'Monthly utility bill' on 2015-05-31 (from sch tx)>
Transaction<[EUR] 'Monthly utility bill' on 2015-06-30 (from sch tx)>
Transaction<[EUR] 'Monthly utility bill' on 2015-08-02 (from sch tx)>
Transaction<[EUR] 'Monthly utility bill' on 2015-08-31 (from sch tx)>
Transaction<[EUR] 'Monthly utility bill' on 2015-09-30 (from sch tx)>
Transaction<[EUR] 'Monthly utility bill' on 2015-11-01 (from sch tx)>
Transaction<[EUR] 'Insurance' on 2015-05-31 (from sch tx)>
Transaction<[EUR] 'test' on 2015-11-17>
Transaction<[EUR] 'salary' on 2013-12-31>
Transaction<[EUR] 'salary' on 2014-12-31>
Transaction<[EUR] 'Monthly utility bill' on 2015-12-01 (from sch tx)>
Transaction<[EUR] 'Monthly utility bill' on 2016-01-01 (from sch tx)>
Transaction<[EUR] 'Monthly utility bill' on 2016-02-01 (from sch tx)>
Transaction<[EUR] 'Monthly utility bill' on 2016-03-01 (from sch tx)>
Transaction<[EUR] 'Monthly utility bill' on 2016-04-01 (from sch tx)>
Transaction<[EUR] 'Monthly utility bill' on 2016-05-02 (from sch tx)>
Transaction<[EUR] 'Monthly utility bill' on 2016-06-01 (from sch tx)>
Transaction<[EUR] 'Monthly utility bill' on 2016-07-01 (from sch tx)>
Transaction<[EUR] 'Monthly utility bill' on 2016-08-01 (from sch tx)>
Transaction<[EUR] 'Monthly utility bill' on 2016-09-01 (from sch tx)>
Transaction<[EUR] 'Monthly utility bill' on 2016-10-03 (from sch tx)>
Transaction<[EUR] 'Monthly utility bill' on 2016-11-01 (from sch tx)>
Transaction<[EUR] 'Monthly utility bill' on 2016-12-01 (from sch tx)>
Transaction<[EUR] 'Monthly utility bill' on 2017-01-02 (from sch tx)>
```

|                   | (continued from previous page)                                                                                                    |
|-------------------|----------------------------------------------------------------------------------------------------|
| Transaction<[EUR] | 'Monthly utility bill' on 2017-02-01 (from sch tx)>                                                                                  |
| Transaction<[EUR] | 'Monthly utility bill' on 2017-03-01 (from sch tx)>                                                                                  |
| Transaction<[EUR] | 'Monthly utility bill' on 2017-04-03 (from sch tx)>                                                                                  |
| Transaction<[EUR] | 'Monthly utility bill' on 2017-05-01 (from sch tx)>                                                                                  |
| Transaction<[EUR] | 'Monthly utility bill' on 2017-06-01 (from sch tx)>                                                                                  |
| Transaction<[EUR] | 'Monthly utility bill' on 2017-07-03 (from sch tx)>                                                                                  |
| Transaction<[EUR] | 'Monthly utility bill' on 2017-08-01 (from sch tx)>                                                                                  |
| Transaction<[EUR] | 'Monthly utility bill' on 2017-09-01 (from sch tx)>                                                                                  |
| Transaction<[EUR] | 'Monthly utility bill' on 2017-10-02 (from sch tx)>                                                                                  |
| Transaction<[EUR] | 'Monthly utility bill' on 2017-11-01 (from sch tx)>                                                                                  |
| Transaction<[EUR] | 'Monthly utility bill' on 2017-12-01 (from sch tx)>                                                                                  |
| Transaction<[EUR] | 'Monthly utility bill' on 2018-01-01 (from sch tx)>                                                                                  |
| Transaction<[EUR] | 'Monthly utility bill' on 2018-02-01 (from sch tx)>                                                                                  |
| Transaction<[EUR] | 'Monthly utility bill' on 2018-03-01 (from sch tx)>                                                                                  |
| Transaction<[EUR] | 'Monthly utility bill' on 2018-04-02 (from sch tx)>                                                                                  |
| Transaction<[EUR] | 'Monthly utility bill' on 2018-05-01 (from sch tx)>                                                                                  |
| Transaction<[EUR] | 'Monthly utility bill' on 2018-06-01 (from sch tx)>                                                                                  |
| Transaction<[EUR] | 'Monthly utility bill' on 2018-07-02 (from sch tx)>                                                                                  |
| Transaction<[EUR] | 'Monthly utility bill' on 2018-08-01 (from sch tx)>                                                                                  |
| Transaction<[EUR] | 'Monthly utility bill' on 2018-09-03 (from sch tx)>                                                                                  |
| Transaction<[EUR] | 'Monthly utility bill' on 2018-10-01 (from sch tx)>                                                                                  |
| Transaction<[EUR] | 'Monthly utility bill' on 2018-11-01 (from sch tx)>                                                                                  |
| Transaction<[EUR] | 'Monthly utility bill' on 2018-12-03 (from sch tx)>                                                                                  |
| Transaction<[EUR] | 'Monthly utility bill' on 2019-01-01 (from sch tx)>                                                                                  |
| Transaction<[EUR] | 'Monthly utility bill' on 2019-02-01 (from sch tx)>                                                                                  |
| Transaction<[EUR] | 'Monthly utility bill' on 2019-03-01 (from sch tx)>                                                                                  |
| Transaction<[EUR] | 'Monthly utility bill' on 2019-04-01 (from sch tx)>                                                                                  |
| Transaction<[EUR] | 'Insurance' on 2016-06-01 (from sch tx)>                                                                                             |
| Transaction<[EUR] | 'Insurance' on 2017-06-01 (from sch tx)>                                                                                             |
| Transaction<[EUR] | 'Insurance' on 2018-06-01 (from sch tx)>                                                                                             |
| _                 | transaction generated from a scheduled transaction <b>for</b> tr <b>in</b> book.transactions <b>if</b> tr.scheduled_transaction ][0] |

For a given transaction, the following attributes are accessible:

```
# accessing attributes of a transaction
In [1]: print("Transaction description='{tr.description}'\n"
  ....: "
                currency={tr.currency}\n"
             ....
  . . . :
                         post_date={tr.post_date}\n"
  . . . :
             .....
                          enter_date={tr.enter_date}".format(tr=tr))
  . . . :
Transaction description='Monthly utility bill'
           currency=Commodity<CURRENCY:EUR>
           post_date=2013-12-31
           enter_date=2015-01-03 08:18:13+00:00
# accessing the splits of the transaction
In [2]: tr.splits
Out[2]:
[Split<Account<Assets:Current Assets:Checking Account[EUR]> -70 EUR>,
Split<Account<Expenses:Utilities:Electric[EUR]> 30 EUR>,
Split<Account<Expenses:Utilities:Gas[EUR]> 40 EUR>]
# identifying which split is a credit or a debit
In [3]: for sp in tr.splits:
           split_type = "credit" if sp.is_credit else "debit"
   . . . :
```

```
...: print(f"{sp} is a {split_type}")
...:
Split<Account<Assets:Current Assets:Checking Account[EUR]> -70 EUR> is a credit
Split<Account<Expenses:Utilities:Electric[EUR]> 30 EUR> is a debit
Split<Account<Expenses:Utilities:Gas[EUR]> 40 EUR> is a debit
# accessing the scheduled transaction
In [4]: [ sp for sp in tr.scheduled_transaction.template_account.splits]
Out[4]:
[SplitTemplate<Account<Assets:Current Assets:Checking Account[EUR]> credit=70 >,
SplitTemplate<Account<Expenses:Utilities:Electric[EUR]> debit=30>,
SplitTemplate<Account<Expenses:Utilities:Gas[EUR]> debit=40>]
# closing the book
In [5]: book.close()
```

#### 3.6 Invoices

The list of all invoices in the book can be retrieved via the invoices attribute:

```
In [1]: book = open_book(gnucash_books + "invoices.gnucash", open_if_lock=True)
# all invoices
In [2]: for invoice in book.invoices:
    ...: print(invoice)
    ...:
Invoice<000001>
```

#### 3.7 Other objects

In fact, any object can be retrieved from the session through a generic get (\*\*kwargs) method:

```
In [1]: book = open_book(gnucash_books + "invoices.gnucash", open_if_lock=True)
In [2]: from piecash import Account, Commodity, Budget, Vendor
# accessing specific objects through the get method
In [3]: book.get(Account, name="Assets", parent=book.root_account)
Out[3]: Account<Assets[EUR]>
In [4]: book.get(Commodity, namespace="CURRENCY", mnemonic="EUR")
Out[4]: Commodity<CURRENCY:EUR>
In [5]: book.get(Budget, name="my first budget")
Out[5]: Budget<my first budget() for 12 periods following pattern 'month*1 from 2019-
+04-01 [none]' >
In [6]: book.get(Vendor, name="Looney")
Out[6]: Vendor<000001:Looney>
```

If you know SQLAlchemy, you can get access to the underlying Session as book.session and execute queries using the piecash classes:

```
In [7]: from piecash import Account, Commodity, Budget, Vendor
# get the SQLAlchemy session
In [8]: session = book.session
# loop through all invoices
In [9]: for invoice in session.query(Invoice).all():
    ...: print(invoice.notes)
    ...:
```

Note: Easy access to objects from *piecash.business* and *piecash.budget* could be given directly from the session in future versions if deemed useful.

#### 3.8 Working with slots

With regard to slots, GnuCash objects and Frames behave as dictionaries and all values are automatically converted back and forth to python objects:

```
In [1]: import datetime, decimal
In [2]: book = create_book()
# retrieve list of slots
In [3]: print(book.slots)
[]
# set slots
In [4]: book["myintkey"] = 3
In [5]: book["mystrkey"] = "hello"
In [6]: book["myboolkey"] = True
In [7]: book["mydatekey"] = datetime.datetime.today().date()
In [8]: book["mydatetimekey"] = datetime.datetime.today()
In [9]: book["mynumerickey"] = decimal.Decimal("12.34567")
In [10]: book["account"] = book.root_account
# iterate over all slots
In [11]: for k, v in book.iteritems():
           print("slot={v} has key={k} and value={v.value} of type {t}".format(k=k,
   . . . . :

w=v,t=type(v.value)))

   . . . . :
slot=<SlotInt myintkey=3> has key=myintkey and value=3 of type <class 'int'>
slot=<SlotString mystrkey='hello'> has key=mystrkey and value=hello of type <class
→'str'>
slot=<SlotInt myboolkey=True> has key=myboolkey and value=True of type <class 'bool'>
slot=<SlotDate mydatekey=datetime.date(2020, 10, 24)> has key=mydatekey and_
⇔value=2020-10-24 of type <class 'datetime.date'>
slot=<SlotTime mydatetimekey=datetime.datetime(2020, 10, 24, 19, 14, 11, 809764)> has_
→key=mydatetimekey and value=2020-10-24 19:14:11.809764 of type <class (continues onenext page)
```

```
→datetime'>
```

```
slot=<SlotNumeric mynumerickey=Decimal('12.34567')> has key=mynumerickey and value=12.
→34567 of type <class 'decimal.Decimal'>
slot=<SlotGUID account=Account<[EUR]>> has key=account and value=Account<[EUR]> of_
→type <class 'piecash.core.account.Account'>
# delete a slot
In [12]: del book["myintkey"]
# delete all slots
In [13]: del book[:]
# create a key/value in a slot frames (and create them if they do not exist)
In [14]: book["options/Accounts/Use trading accounts"]="t"
# access a slot in frame in whatever notations
In [15]: s1=book["options/Accounts/Use trading accounts"]
In [16]: s2=book["options"]["Accounts/Use trading accounts"]
In [17]: s3=book["options/Accounts"]["Use trading accounts"]
In [18]: s4=book["options"]["Accounts"]["Use trading accounts"]
In [19]: assert s1==s2==s3==s4
```

Slots of type GUID use the name of the slot to do the conversion back and forth between an object and its guid. For these slots, there is an explicit mapping between slot names and object types.

# **TUTORIAL : CREATING NEW OBJECTS**

# 4.1 Creating a new Book

piecash can create a new GnuCash document (a *Book*) from scratch through the create\_book() function. To create a in-memory sqlite3 document (useful to test piecash for instance), a simple call is enough:

In [1]: import piecash
In [2]: book = piecash.create\_book()

-

To create a file-based sqlite3 document:

and for a postgres document (needs a pacakge installable via "pip install psycopg2"):

**Note:** Per default, the currency of the document is the euro (EUR) but you can specify any other ISO currency through its ISO symbol:

If the document already exists, piecash will raise an exception. You can force piecash to overwrite an existing file/database (i.e. delete it and then recreate it) by passing the overwrite=True argument:

In [1]: book = piecash.create\_book(sqlite\_file="example\_file.gnucash", overwrite=True)

# 4.2 Creating a new Account

piecash can create new accounts (a piecash.core.account.Account):

```
In [1]: from piecash import create_book, Account
In [2]: book = create_book(currency="EUR")
# retrieve the default currency
In [3]: EUR = book.commodities.get(mnemonic="EUR")
# creating a placeholder account
In [4]: acc = Account(name="My account",
                      type="ASSET",
  . . . :
   . . . :
                     parent=book.root_account,
                      commodity=EUR,
  . . . :
                      placeholder=True,)
   . . . :
   . . . :
# creating a detailed sub-account
In [5]: subacc = Account(name="My sub account",
   . . . :
                          type="BANK",
                         parent=acc,
   . . . :
                          commodity=EUR,
   . . . :
                          commodity_scu=1000,
   . . . :
                         description="my bank account",
   ...:
                         code="FR013334...",)
  . . . :
  . . . :
In [6]: book.save()
In [7]: book.accounts
Out[7]: [Account<My account[EUR]>, Account<My account:My sub account[EUR]>]
```

# 4.3 Creating a new Commodity

piecash can create new commodities (a piecash.core.commodity.Commodity):

```
# DOES NOT WORK ANYMORE DUE TO CLOSING OF YAHOO!FINANCE
# apple = factories.create_stock_from_symbol("AAPL", book)
# creating commodities using the constructor
# (warning, object should be manually added to session if book kwarg is not included_
in constructor)
# create a special "reward miles" Commodity using the constructor without book kwarg
In [6]: miles = Commodity(namespace="LOYALTY", mnemonic="Miles", fullname="Reward_
imiles", fraction=1000000)
In [7]: book.add(miles) # add to session
# create a special "unicorn hugs" Commodity using the constructor with book kwarg
In [8]: unhugs = Commodity(namespace="KINDNESS", mnemonic="Unhugs", fullname="Unicorn_
imiles", fraction=1, book=book)
In [9]: USD, miles, unhugs
Out[9]: (Commodity<CURRENCY:USD>, Commodity<LOYALTY:Miles>, Commodity<KINDNESS:Unhugs>
imiles
```

Warning: The following (creation of non ISO currencies) is explicitly forbidden by the GnuCash application.

# 4.4 Creating a new Transaction

piecash can create new transactions (a piecash.core.transaction.Transaction):

```
In [1]: from piecash import create_book, Account, Transaction, Split,_

GncImbalanceError, factories, ledger

# create a book (in memory)
In [2]: book = create_book(currency="EUR")

# get the EUR and create the USD currencies
In [3]: c1 = book.default_currency
In [4]: c2 = factories.create_currency_from_ISO("USD")

# create two accounts
In [5]: a1 = Account("Acc 1", "ASSET", c1, parent=book.root_account)
In [6]: a2 = Account("Acc 2", "ASSET", c2, parent=book.root_account)
```

```
# create a transaction from a1 to a2
In [7]: tr = Transaction(currency=c1,
                          description="transfer",
  ....
                          splits=[
   . . . :
                               Split(account=a1, value=-100),
   ...:
                               Split(account=a2, value=100, quantity=30)
   ....
   . . . :
                          ])
   ....
In [8]: book.flush()
# ledger() returns a representation of the transaction in the ledger-cli format
In [9]: print(ledger(tr))
2020-10-24 transfer
        Acc 1
                                                     EUR -100.00
        Acc 2
                                                     USD 30.00 @@ EUR 100.00
# change the book to use the "trading accounts" options
In [10]: book.use_trading_accounts = True
# add a new transaction identical to the previous
In [11]: tr2 = Transaction(currency=c1,
                            description="transfer 2",
  . . . . :
                            splits=[
   . . . . :
   . . . . :
                                 Split(account=a1, value=-100),
   . . . . :
                                 Split(account=a2, value=100, guantity=30)
   . . . . :
                            1)
   . . . . :
In [12]: print(ledger(tr2))
2020-10-24 transfer 2
        Acc 1
                                                     EUR -100.00
        Acc 2
                                                     USD 30.00 @@ EUR 100.00
# when flushing, the trading accounts are created
In [13]: book.flush()
In [14]: print(ledger(tr2))
2020-10-24 transfer 2
        Acc 1
                                                     EUR -100.00
        Acc 2
                                                     USD 30.00 @@ EUR 100.00
# trying to create an unbalanced transaction trigger an exception
# (there is not automatic creation of an imbalance split)
In [15]: tr3 = Transaction(currency=c1,
                            description="transfer imb",
   . . . . :
                            splits=[
   . . . . :
                                 Split(account=a1, value=-100),
   . . . . :
                                 Split(account=a2, value=90, quantity=30)
   . . . . :
   . . . . :
                            1)
   . . . . :
In [16]: print(ledger(tr3))
2020-10-24 transfer imb
```

```
Acc 1 EUR -100.00
Acc 2 USD 30.00 @@ EUR 90.00
In [17]: try:
...: book.flush()
...: except GncImbalanceError:
...: print("Indeed, there is an imbalance !")
....:
```

# 4.5 Creating new Business objects

piecash can create new 'business' objects (this is a work in progress).

```
To create a new customer (a piecash.business.person.Customer):
```

```
In [1]: from piecash import create_book, Customer, Address
# create a book (in memory)
In [2]: b = create_book(currency="EUR")
# get the currency
In [3]: eur = b.default_currency
# create a customer
In [4]: c1 = Customer(name="Mickey", currency=eur, address=Address(addr1="Sesame_
→street 1", email="mickey@example.com"))
# the customer has not yet an ID
In [5]: c1
Out[5]: Customer<None:Mickey>
# we add it to the book
In [6]: b.add(c1)
# flush the book
In [7]: b.flush()
# the customer gets its ID
In [8]: print(c1)
Customer<000001:Mickey>
# or create a customer directly in a book (by specifying the book argument)
In [9]: c2 = Customer(name="Mickey", currency=eur, address=Address(addr1="Sesame,
→street 1", email="mickey@example.com"),
                      book=b)
   . . . :
   . . . :
# the customer gets immediately its ID
In [10]: c2
Out[10]: Customer<000002:Mickey>
# the counter of the ID is accessible as
In [11]: b.counter_customer
```

Out[11]: 2 In [12]: b.save()

Similar functions are available to create new vendors (piecash.business.person.Vendor) or employees (piecash.business.person.Employee).

There is also the possibility to set taxtables for customers or vendors as:

```
In [1]: from piecash import Taxtable, TaxtableEntry
In [2]: from decimal import Decimal
# let us first create an account to which link a tax table entry
In [3]: acc = Account (name="MyTaxAcc", parent=b.root_account, commodity=b.

→currencies(mnemonic="EUR"), type="ASSET")

# then create a table with on entry (6.5% on previous account
In [4]: tt = Taxtable(name="local taxes", entries=[
  ...: TaxtableEntry(type="percentage",
   . . . :
                         amount=Decimal("6.5"),
                          account=acc),
   . . . :
   ...: ])
   . . . :
# and finally attach it to a customer
In [5]: c2.taxtable = tt
In [6]: b.save()
In [7]: print(b.taxtables)
[TaxTable<local taxes:['TaxEntry<6.5 percentage in MyTaxAcc>']>]
```

# CHAPTER

**FIVE** 

# **EXAMPLES OF PROGRAMS WRITTEN WITH PIECASH**

You can find examples of programs/scripts (loosely based on the scripts for the official python bindings for gnucash or on questions posted on the mailing list) in the examples subfolder.

# 5.1 Creating and opening gnucash files

```
from __future__ import print_function
import os
import tempfile
from piecash import open_book, create_book, GnucashException
FILE_1 = os.path.join(tempfile.gettempdir(), "not_there.gnucash")
FILE_2 = os.path.join(tempfile.gettempdir(), "example_file.gnucash")
if os.path.exists(FILE_2):
   os.remove(FILE_2)
# open a file that isn't there, detect the error
try:
   book = open_book(FILE_1)
except GnucashException as backend_exception:
   print("OK", backend_exception)
# create a new file, this requires a file type specification
with create_book(FILE_2) as book:
   pass
# open the new file, try to open it a second time, detect the lock
# using the session as context manager automatically release the lock and close the
⇔session
with open_book(FILE_2) as book:
   try:
        with open_book(FILE_2) as book_2:
           pass
    except GnucashException as backend_exception:
        print("OK", backend_exception)
os.remove(FILE_2)
```

# 5.2 Creating an account

```
#!/usr/bin/env python
## @file
#
  Obrief Example Script simple sqlite create
#
  @ingroup python_bindings_examples
from __future__ import print_function
import os
from piecash import create_book, Account, Commodity, open_book
from piecash.core.factories import create_currency_from_ISO
filename = os.path.abspath('test.blob')
if os.path.exists(filename):
   os.remove(filename)
with create_book(filename) as book:
   a = Account (parent=book.root_account,
                name="wow",
                type="ASSET",
                commodity=create_currency_from_ISO("CAD"))
   book.save()
with open_book(filename) as book:
    print(book.root_account.children)
   print(book.commodities.get(mnemonic="CAD"))
os.remove(filename)
```

# 5.3 Creating a transaction

```
#!/usr/bin/env python
# # @file
# Obrief Creates a basic set of accounts and a couple of transactions
# @ingroup python_bindings_examples
from decimal import Decimal
import os
import tempfile
from piecash import create_book, Account, Transaction, Split, Commodity
from piecash.core.factories import create_currency_from_ISO
FILE_1 = os.path.join(tempfile.gettempdir(), "example.gnucash")
with create_book(FILE_1, overwrite=True) as book:
   root_acct = book.root_account
   cad = create_currency_from_ISO("CAD")
   expenses_acct = Account (parent=root_acct,
                            name="Expenses",
                            type="EXPENSE",
                            commodity=cad)
    savings_acct = Account (parent=root_acct,
```

```
name="Savings",
                           type="BANK",
                           commodity=cad)
   opening_acct = Account (parent=root_acct,
                           name="Opening Balance",
                           type="EQUITY",
                           commodity=cad)
   num1 = Decimal("4")
   num2 = Decimal("100")
   num3 = Decimal("15")
   # create transaction with core objects in one step
   trans1 = Transaction(currency=cad,
                         description="Groceries",
                         splits=[
                             Split(value=num1, account=expenses_acct),
                              Split(value=-num1, account=savings_acct),
                         ])
   # create transaction with core object in multiple steps
   trans2 = Transaction(currency=cad,
                         description="Opening Savings Balance")
   split3 = Split(value=num2,
                   account=savings_acct,
                   transaction=trans2)
   split4 = Split(value=-num2,
                   account=opening_acct,
                   transaction=trans2)
   # create transaction with factory function
   from piecash.core.factories import single_transaction
   trans3 = single_transaction(None, None, "Pharmacy", num3, savings_acct, expenses_
\rightarrowacct)
   book.save()
```

# 5.4 Simple changes on a newly created book

```
from __future__ import print_function
from piecash import create_book
# create by default an in memory sqlite version
book = create_book(echo=False)
print("Book is saved:", book.is_saved, end=' ')
print(" ==> book description:", book.root_account.description)
print("changing description...")
book.root_account.description = "hello, book"
print("Book is saved:", book.is_saved, end=' ')
```

```
print(" ==> book description:", book.root_account.description)
print("saving...")
book.save()
print("Book is saved:", book.is_saved, end=' ')
print(" ==> book description:", book.root_account.description)
print("changing description...")
book.root_account.description = "nevermind, book"
print("Book is saved:", book.is_saved, end=' ')
print(" ==> book description:", book.root_account.description)
print("cancel...")
book.cancel()
print("Book is saved:", book.is_saved, end=' ')
print(" ==> book description:", book.root_account.description)
```

# 5.5 Create a book with some accounts and add a transaction

```
from piecash import create_book, Account
# create a book with some account tree structure
with create_book(".../gnucash_books/simple_book_transaction_creation.gnucash",_
→overwrite=True) as mybook:
   mybook.root_account.children = [
        Account (name="Expenses",
                type="EXPENSE",
                commodity=mybook.currencies(mnemonic="USD"),
                placeholder=True,
                children=[
                    Account (name="Some Expense Account",
                            type="EXPENSE",
                            commodity=mybook.currencies(mnemonic="USD")),
                ]),
        Account (name="Assets",
                type="ASSET",
                commodity=mybook.currencies(mnemonic="USD"),
                placeholder=True,
                children=[
                    Account (name="Current Assets",
                            type="BANK",
                            commodity=mybook.currencies(mnemonic="USD"),
                            placeholder=True,
                            children=[
                                Account (name="Checking",
                                         type="BANK",
                                         commodity=mybook.currencies(mnemonic="USD"))
                            ]),
                1),
    1
    # save the book
   mybook.save()
```

```
from piecash import open_book, Transaction, Split
from datetime import datetime
from decimal import Decimal
# reopen the book and add a transaction
with open_book(".../gnucash_books/simple_book_transaction_creation.gnucash",
               open_if_lock=True,
               readonly=False) as mybook:
   today = datetime.now()
    # retrieve the currency from the book
   USD = mybook.currencies(mnemonic="USD")
    # define the amount as Decimal
   amount = Decimal("25.35")
    # retrieve accounts
   to_account = mybook.accounts(fullname="Expenses:Some Expense Account")
   from_account = mybook.accounts(fullname="Assets:Current Assets:Checking")
    # create the transaction with its two splits
    Transaction(
        post_date=today,
        enter_date=today,
        currency=USD,
        description="Transaction Description!",
        splits=[
            Split(account=to_account,
                  value=amount,
                  memo="Split Memo!"),
            Split(account=from_account,
                  value=-amount,
                  memo="Other Split Memo!"),
        1
    )
    # save the book
   mybook.save()
from piecash import ledger
# check the book by exporting to ledger format
with open_book(".../gnucash_books/simple_book_transaction_creation.gnucash",
               open_if_lock=True) as mybook:
    print(ledger(mybook))
```

# 5.6 Extract Split information as pandas DataFrame

```
from piecash import open_book
# open a book
with open_book("../gnucash_books/simple_sample.gnucash", open_if_lock=True) as mybook:
    # print all splits in account "Asset"
    asset = mybook.accounts(fullname="Asset")
    for split in asset.splits:
        print(split)
    # extract all split information to a pandas DataFrame
```

```
df = mybook.splits_df()
    # print for account "Asset" some information on the splits
    print(df.loc[df["account.fullname"] == "Asset", ["transaction.post_date", "value
    →"]])
```

# 5.7 Filtered transaction reports

```
from __future__ import print_function
import datetime
import re
import os.path
from piecash import open_book
if __name__=='__main__':
   this_folder = os.path.dirname(os.path.realpath(__file__))
    s = open_book(os.path.join(this_folder, "..", "gnucash_books", "simple_sample.

→gnucash"), open_if_lock=True)

else:
    s = open_book(os.path.join("gnucash_books", "simple_sample.gnucash"), open_if_
→lock=True)
# get default currency
print(s.default_currency)
regex_filter = re.compile("^/Rental/")
# retrieve relevant transactions
transactions = [tr for tr in s.transactions # query all transactions in the book/
\hookrightarrow session and filter them on
                if (regex_filter.search(tr.description) # description field matching_
\hookrightarrowregex
                    or any(regex_filter.search(spl.memo) for spl in tr.splits)) # or_
→ memo field of any split of transaction
                and tr.post_date.date() >= datetime.date(2014, 11, 1)] # and with,
→post_date no later than begin nov.
# output report with simple 'print'
print("Here are the transactions for the search criteria '{}':".format(regex_filter.
→pattern))
for tr in transactions:
   print("- {:%Y/%m/%d} : {}".format(tr.post_date, tr.description))
    for spl in tr.splits:
        print("\t{amount} {direction} {account}: {memo}".format(amount=abs(spl.
→value),
                                                                     direction="-->" if...
→spl.value > 0 else "<--",
                                                                     account=spl.
→account.fullname,
                                                                    memo=spl.memo))
```

```
# same with jinja2 templates
try:
   import jinja2
except ImportError:
   print("\n\t*** Install jinja2 ('pip install jinja2') to test the jinja2 template.
→version ***\n")
   jinja2 = None
if jinja2:
   env = jinja2.Environment(trim_blocks=True, lstrip_blocks=True)
   print(env.from_string("""
   Here are the transactions for the search criteria '{{regex.pattern}}':
   {% for tr in transactions %}
   - {{ tr.post_date.strftime("%Y/%m/%d") }} : {{ tr.description }}
     {% for spl in tr.splits %}
        {{ spl.value.__abs__() }} {% if spl.value < 0 %} --> {% else %} <-- {% endif

+ % } {{ spl.account.fullname }} : {{ spl.memo }}

     {% endfor %}
    {% endfor %}
    """).render(transactions=transactions,
                regex_regex_filter))
```

# CHAPTER

# PIECASH AND THE OFFICIAL PYTHON BINDINGS

piecash is an alternative to the python bindings that may be bundled with gnucash (http://wiki.gnucash.org/wiki/ Python\_Bindings).

This page aims to give some elements of comparison between both python interfaces to better understand their relevancy to your needs. Information on the official python bindings may be incomplete (information gathered from mailing lists and wiki).

# 6.1 Gnucash 3.0.x series

|              | piecash (>=1.0.0)                                    | official python bindings (gnucash 3.0.n) |
|--------------|------------------------------------------------------|------------------------------------------|
| book         | gnucash 3.0.n                                        | gnucash 3.0.n                            |
| format       |                                                      |                                          |
| environ-     | Python 3.6/3.7/3.8/3.9                               | Python 3                                 |
| ment         |                                                      |                                          |
| installation | pure python package 'pip install piecash'            | compilation (difficult on windows) bina- |
|              |                                                      | ries (available on Linux)                |
| requires     | no                                                   | yes                                      |
| GnuCash      |                                                      |                                          |
| runs on An-  | yes                                                  | no                                       |
| droid        |                                                      |                                          |
| gnucash      | SQL backend only                                     | SQL backend and XML                      |
| files        |                                                      |                                          |
| documen-     | yes (read the docs) actively developed               | partial                                  |
| tation       |                                                      |                                          |
| functionali- | creation of new books read/browse objects create ob- | all functionalities provided by the Gnu- |
| ties         | jects (basic) update online prices                   | Cash C/C++ engine                        |

# 6.2 Gnucash 2.6.x series

|              | piecash (<=0.18.0)                                   | official python bindings (gnucash 2.6.n) |
|--------------|------------------------------------------------------|------------------------------------------|
| book         | gnucash 2.6.n                                        | gnucash 2.6.n                            |
| format       |                                                      |                                          |
| environ-     | Python 2.7 & 3.3/3.4/3.5/3.6                         | Python 2.7                               |
| ment         |                                                      |                                          |
| installation | pure python package 'pip install piecash'            | compilation (difficult on windows) bina- |
|              |                                                      | ries (available on Linux)                |
| requires     | no                                                   | yes                                      |
| GnuCash      |                                                      |                                          |
| runs on An-  | yes                                                  | no                                       |
| droid        |                                                      |                                          |
| gnucash      | SQL backend only                                     | SQL backend and XML                      |
| files        |                                                      |                                          |
| documen-     | yes (read the docs) actively developed               | partial                                  |
| tation       |                                                      |                                          |
| functionali- | creation of new books read/browse objects create ob- | all functionalities provided by the Gnu- |
| ties         | jects (basic) update online prices                   | Cash C/C++ engine                        |

# CHAPTER

# SEVEN

# **PIECASH ON ANDROID**

piecash can successfully run on android which opens interesting opportunities!

# 7.1 Installing termux

First, you have to install Termux from the Play Store.

You start Termux and:

1. edit your .bash\_profile with:

```
export TZ=$(getprop persist.sys.timezone)
export SHELL=$(which bash)
```

2. add the folder ~/storage with access to your android folders (also accessible via USB sync):

termux-setup-storage

# 7.2 Installing python and piecash

You start Termux on your android and then:

1. Install python and pipenv:

```
pkg install python
pip install pipenv
```

# 2. Install piecash for your project:

```
mkdir my-project
cd my-project
pipenv install piecash
```

# 3. Test piecash:

```
pipenv shell
python
>>> import piecash
```

# 7.3 Use SSH with your android

You can ssh easily in your android thanks to Termux. For this, on Termux on your android:

1. install openssh:

pkg install openssh

- 2. add your public key (id\_rsa.pub) in the file .ssh/authorized\_keys on Termux
- 3. run the sshd server:

sshd

On your machine (laptop, ...):

1. configure your machine to access your android device:

```
Host android
HostName 192.168.1.4 # <== put the IP address of your android
User termux
Port 8022
```

2. log in your android from your machine:

ssh android

# 7.4 Use the USB Debugging with your android

To be investigated...:

# 7.5 References

- https://glow.li/technology/2015/11/06/run-an-ssh-server-on-your-android-with-termux/
- https://termux.com/storage.html
- https://developer.android.com/studio/releases/platform-tools.html
- https://glow.li/technology/2016/9/20/access-termux-via-usb/
- https://github.com/termux/termux-packages/issues/352

# CHAPTER

# EIGHT

# FOR DEVELOPERS

The complete api documentation (apidoc) :

# 8.1 piecash package

8.1.1 Subpackages

piecash.business package

Submodules

piecash.business.invoice module

# piecash.business.person module

An Address object encapsulates information regarding an address in GnuCash.

name

self explanatory

Type str

addr1

self explanatory

Type str

addr2

self explanatory

Type str

addr3

self explanatory

Type str

addr4

self explanatory

Type str

# email

self explanatory

Type str

#### fax

self explanatory

# Type str

# phone

self explanatory

# Type str

# class piecash.business.person.Person

Bases: object

## A mixin declaring common field for Customer, Vendor and Employee

class piecash.business.person.Customer (name, currency, id=None, notes=", active=1, tax\_override=0, credit=Decimal('0'), discount=Decimal('0'), taxtable=None, address=None, shipping\_address=None, tax\_included='USEGLOBAL', book=None)

Bases: piecash.business.person.Person, piecash.\_declbase.DeclarativeBaseGuid

A GnuCash Customer

# name

name of the Customer

Type str

#### id

autonumber id with 5 digits (initialised to book.counter\_customer + 1)

Type str

# notes

notes

Type str

# active

1 if the customer is active, 0 otherwise

Type int

#### discount

see Gnucash documentation

Type decimal.Decimal

#### credit

see Gnucash documentation

Type decimal.Decimal

#### currency

the currency of the customer

Type piecash.core.commodity.Commodity

# tax\_override

1 if tax override, 0 otherwise

# Type int

# address

the address of the customer

# Type Address

### shipping\_address

the shipping address of the customer

# Type Address

# tax\_included

'yes', 'no', 'use global'

Type str

#### taxtable

tax table of the customer

Type piecash.business.tax.TaxTable

# term

bill term of the customer

Type piecash.business.invoice.Billterm

Bases: piecash.business.person.Person, piecash.\_declbase.DeclarativeBaseGuid

### A GnuCash Employee

#### name

name of the Employee

Type str

# id

autonumber id with 5 digits (initialised to book.counter\_employee + 1)

Type str

#### language

language

Type str

# active

1 if the employee is active, 0 otherwise

#### Type int

#### workday

see Gnucash documentation

Type decimal.Decimal

# rate

see Gnucash documentation

Type decimal.Decimal

# currency

the currency of the employee

**Type** piecash.core.commodity.Commodity

## address

the address of the employee

Type Address

## creditcard\_account

credit card account for the employee

Type piecash.core.account.Account

#### $on\_book\_add()$

Call when the object is added to a book

class piecash.business.person.Vendor(name, currency, id=None, notes=", active=1, tax\_override=0, taxtable=None, credit=Decimal('0'), discount=Decimal('0'), address=None, tax\_included='USEGLOBAL', book=None)

Bases: piecash.business.person.Person, piecash.\_declbase.DeclarativeBaseGuid

# A GnuCash Vendor

## name

name of the Vendor

Type str

# id

autonumber id with 5 digits (initialised to book.counter\_vendor + 1)

Type str

### notes

notes

Type str

# active

1 if the vendor is active, 0 otherwise

Type int

# currency

the currency of the vendor

Type piecash.core.commodity.Commodity

#### tax\_override

1 if tax override, 0 otherwise

Type int

# address

the address of the vendor

Type Address

#### tax included

'YES', 'NO', 'USEGLOBAL'

### Type str

#### taxtable

tax table of the vendor

Type piecash.business.tax.TaxTable

term

bill term of the vendor

Type piecash.business.invoice.Billterm

### piecash.business.tax module

# **Module contents**

piecash.core package

# **Submodules**

#### piecash.core.\_commodity\_helper module

piecash.core.\_commodity\_helper.quandl\_fx (fx\_mnemonic, base\_mnemonic, start\_date)
Retrieve exchange rate of commodity fx in function of base.

API KEY will be retrieved from the environment variable QUANDL\_API\_KEY

#### piecash.core.account module

class piecash.core.account.AccountType(value)
 Bases: enum.Enum

#### An enumeration.

A GnuCash Account which is specified by its name, type and commodity.

#### type

type of the Account

Type str

## sign

1 for accounts with positive balances, -1 for accounts with negative balances

Type int

#### code

code of the Account

Type str

#### commodity

the commodity of the account

Type piecash.core.commodity.Commodity

# commodity\_scu

smallest currency unit for the account

Type int

#### non\_std\_scu

1 if the scu of the account is NOT the same as the commodity

#### Type int

### description

description of the account

Type str

## name

name of the account

Type str

### fullname

full name of the account (including name of parent accounts separated by ':')

Type str

# placeholder

1 if the account is a placeholder (should not be involved in transactions)

Type int

# hidden

1 if the account is hidden

Type int

# is\_template

True if the account is a template account (ie commodity=template/template)

Type bool

### parent

the parent account of the account (None for the root account of a book)

Type Account

# children

the list of the children accounts

Type list of Account

# splits

the list of the splits linked to the account

Type list of piecash.core.transaction.Split

# lots

the list of lots to which the account is linked

Type list of piecash.business.Lot

#### book

the book if the account is the root account (else None)

Type piecash.core.book.Book

# budget\_amounts

list of budget amounts of the account

Type list of piecash.budget.BudgetAmount

#### scheduled\_transaction

scheduled transaction linked to the account

Type piecash.core.transaction.ScheduledTransaction

#### object\_to\_validate(change)

yield the objects to validate when the object is modified (change="new" "deleted" or "dirty").

For instance, if the object is a Split, if it changes, we want to revalidate not the split but its transaction and its lot (if any). split.object\_to\_validate should yield both split.transaction and split.lot

## validate()

This must be reimplemented for object requiring validation

## observe\_commodity(key, value)

Ensure update of commodity\_scu when commodity is changed

# get\_balance (recurse=True, commodity=None, natural\_sign=True)

Returns the balance of the account (including its children accounts if recurse=True) expressed in account's commodity/currency. If this is a stock/fund account, it will return the number of shares held. If this is a currency account, it will be in account's currency. In case of recursion, the commodity of children accounts will be transformed to the commodity of the father account using the latest price (if no price is available to convert, it is considered as 0). If natural\_sign is True, the sign of the balance is reverted for the account with type {'LIABILITY', 'PAYABLE', 'CREDIT', 'INCOME', 'EQUITY'}

#### recurse

True if the balance should include children accounts (default to True) **Type** bool, optional

# commodity

the currency into which to get the balance (default to None, i.e. the currency of the account) **Type** *piecash.core.commodity.Commodity* 

### natural\_sign

True if the balance sign is reversed for accounts of type {'LIABILITY', 'PAYABLE', 'CREDIT', 'INCOME', 'EQUITY'} (default to True) **Type** bool, optional

Returns the balance of the account

# piecash.core.book module

```
class piecash.core.book.Book(root_account=None, root_template=None)
Bases: piecash. declbase.DeclarativeBaseGuid
```

A Book represents a GnuCash document. It is created through one of the two factory functions  $create_book()$  and  $open_book()$ .

Canonical use is as a context manager like (the book is automatically closed at the end of the with block):

with create\_book() as book:

**Note:** If you do not use the context manager, do not forget to close the session explicitly (book.close()) to release any lock on the file/DB.

The book puts at disposal several attributes to access the main objects of the GnuCash document:

. . .

```
# to get the book and the root_account
ra = book.root_account
# to get the list of accounts, commodities or transactions
for acc in book.accounts: # or book.commodities or book.transactions
# do something with acc
# to get a specific element of these lists
EUR = book.commodities(namespace="CURRENCY", mnemonic="EUR")
# to get a list of all objects of some class (even non core classes)
budgets = book.get(Budget)
# or a specific object
budget = book.get(Budget, name="my first budget")
```

You can check a session has changes (new, deleted, changed objects) by getting the book.is\_saved property. To save or cancel changes, use book.save() or book.cancel():

```
# save a session if it is no saved (saving a unchanged session is a no-op)
if not book.is_saved:
    book.save()
```

### root\_account

the root account of the book

Type piecash.core.account.Account

#### root\_template

the root template of the book (usage not yet clear...)

Type piecash.core.account.Account

#### default\_currency

the currency of the root account (=default currency of the book)

Type piecash.core.commodity.Commodity

### uri

connection string of the book (set by the GncSession when accessing the book)

Type str

### session

the sqlalchemy session encapsulating the book

Type sqlalchemy.orm.session.Session

#### use\_trading\_accounts

true if option "Use trading accounts" is enabled

Type bool

# use\_split\_action\_field

true if option "Use Split Action Field for Number" is enabled

Type bool

# RO\_threshold\_day

value of Day Threshold for Read-Only Transactions (red line)

Type int

#### control\_mode

list of allowed non-standard operations like : "allow-root-subaccounts"

**Type** list(str)

# counter customer

counter for piecash.business.person.Customer id (link to slot "counters/gncCustomer")

Type int

# counter\_vendor

counter for piecash.business.person.Vendor id (link to slot "counters/gncVendor")

Type int

# counter\_employee

counter for piecash.business.person.Employee id (link to slot "counters/gncEmployee")

Type int

# counter\_invoice

counter for piecash.business.invoice.Invoice id (link to slot "counters/gncInvoice")

**Type** int

## counter\_job

counter for piecash.business.invoice.Job id (link to slot "counters/gncJob")

Type int

## counter\_bill

counter for piecash.business.invoice.Bill id (link to slot "counters/gncBill")

Type int

# counter\_exp\_voucher

counter for piecash.business.invoice.Invoice id (link to slot "counters/gncExpVoucher")

Type int

#### counter\_order

counter for piecash.business.invoice.Order id (link to slot "counters/gncOrder")

Type int

# business\_company\_phone

phone number of book company (link to slit "options/Business/Company Phone Number")

Type str

# business\_company\_email

email of book company (link to slit "options/Business/Company Email Address")

Type str

# business\_company\_contact

contact person of book company (link to slit "options/Business/Company Contact Person")

Type str

# business\_company\_ID

ID of book company (link to slit "options/Business/Company ID")

Type str

# business\_company\_name

name of book company (link to slit "options/Business/Company Name")

Type str

## business\_company\_address

address of book company (link to slit "options/Business/Company Address")

Type str

### business\_company\_website

website URL of book company (link to slit "options/Business/Company Website URL")

Type str

# property book

Return the gnc book holding the object

# validate()

This must be reimplemented for object requiring validation

## static track\_dirty (session, flush\_context, instances)

Record in session.\_all\_changes the objects that have been modified before each flush

#### trading\_account (cdty)

Return the trading account related to the commodity. If it does not exist and the option "Use Trading Accounts" is enabled, create it on the fly

# add(obj)

Add an object to the book (to be used if object not linked in any way to the book)

### delete (obj)

Delete an object from the book (to remove permanently an object)

#### save()

Save the changes to the file/DB (=commit transaction)

## flush()

Flush the book

### cancel()

Cancel all the changes that have not been saved (=rollback transaction)

# property is\_saved

Save the changes to the file/DB (=commit transaction)

# close()

Close a session. Any changes not yet saved are rolled back. Any lock on the file/DB is released.

# get (cls, \*\*kwargs)

Generic getter for a GnuCash object in the *GncSession*. If no kwargs is given, it returns the list of all objects of type cls (uses the sqlalchemy session.query(cls).all()). Otherwise, it gets the unique object which attributes match the kwargs (uses the sqlalchemy session.query(cls).filter\_by(\*\*kwargs).one() underneath):

```
# to get the first account with name="Income"
inc_account = session.get(Account, name="Income")
# to get all accounts
accs = session.get(Account)
```

## **Parameters**

- **cls** (*class*) the class of the object to retrieve (Account, Price, Budget,...)
- **kwargs** (*dict*) the attributes to filter on

**Returns** the unique object if it exists, raises exceptions otherwise

## Return type object

#### property transactions

gives easy access to all transactions in the book through a piecash.model\_common. CallableList of piecash.core.transaction.Transaction

#### property splits

gives easy access to all splits in the book through a piecash.model\_common.CallableList of piecash.core.transaction.Split

#### property accounts

gives easy access to all accounts in the book through a piecash.model\_common.CallableList of piecash.core.account.Account

#### property commodities

gives easy access to all commodities in the book through a piecash.model\_common. CallableList of piecash.core.commodity.Commodity

#### property invoices

gives easy access to all commodities in the book through a piecash.model\_common. CallableList of piecash.core.commodity.Commodity

#### property currencies

gives easy access to all currencies in the book through a piecash.model\_common.CallableList of piecash.core.commodity.Commodity

#### property prices

gives easy access to all prices in the book through a piecash.model\_common.CallableList of piecash.core.commodity.Price

### property customers

gives easy access to all commodities in the book through a piecash.model\_common. CallableList of piecash.business.people.Customer

#### property vendors

gives easy access to all commodities in the book through a piecash.model\_common. CallableList of piecash.business.people.Vendor

#### property employees

gives easy access to all commodities in the book through a piecash.model\_common. CallableList of piecash.business.people.Employee

#### property taxtables

gives easy access to all commodities in the book through a piecash.model\_common. CallableList of piecash.business.tax.Taxtable

#### property query

proxy for the query function of the underlying sqlalchemy session

# splits\_df (additional\_fields=None)

Return a pandas DataFrame with all splits (piecash.core.commodity.Split) from the book

#### Parameters list

**Returns** pandas.DataFrame

# prices\_df()

Return a pandas DataFrame with all prices (piecash.core.commodity.Price) from the book

Returns pandas.DataFrame

#### piecash.core.commodity module

```
exception piecash.core.commodity.GncCommodityError
Bases: piecash._common.GnucashException
```

exception piecash.core.commodity.GncPriceError
Bases: piecash.\_common.GnucashException

Bases: piecash.\_declbase.DeclarativeBaseGuid

A single Price for a commodity.

#### commodity

commodity to which the Price relates

Type Commodity

#### currency

currency in which the Price is expressed

Type Commodity

#### date

date object representing the day at which the price is relevant

Type datetime.date

#### source

source of the price

Type str

#### type

last, ask, bid, unknown, nav

Type str

# value

the price itself

Type decimal.Decimal

#### object\_to\_validate(change)

yield the objects to validate when the object is modified (change="new" "deleted" or "dirty").

For instance, if the object is a Split, if it changes, we want to revalidate not the split but its transaction and its lot (if any). split.object\_to\_validate should yield both split.transaction and split.lot

### validate()

This must be reimplemented for object requiring validation

 $Bases: \verb"piecash._declbase.DeclarativeBaseGuid"$ 

A GnuCash Commodity.

cusip

cusip code

Type str

#### fraction

minimal unit of the commodity (e.g. 100 for 1/100)

Type int

### namespace

CURRENCY for currencies, otherwise any string to group multiple commodities together

Type str

# mnemonic

the ISO symbol for a currency or the stock symbol for stocks (used for online quotes)

Type str

# quote\_flag

1 if piecash/GnuCash quotes will retrieve online quotes for the commodity

Type int

# quote\_source

the quote source for GnuCash (piecash always use yahoo for stock and quandl for currencies

Type str

# quote\_tz

the timezone to assign on the online quotes

Type str

## base\_currency

The base\_currency for a commodity:

- if the commodity is a currency, returns the "default currency" of the book (ie the one of the root\_account)
- if the commodity is not a currency, returns the currency encoded in the quoted\_currency slot

Type Commodity

#### accounts

list of accounts which have the commodity as commodity

Type list of piecash.core.account.Account

### transactions

list of transactions which have the commodity as currency

Type list of piecash.core.transaction.Transaction

#### prices

iterator on prices related to the commodity (it is a sqlalchemy query underneath)

**Type** iterator of *Price* 

# currency\_conversion(currency)

Return the latest conversion factor to convert self to currency

#### currency

the currency to which the Price need to be converted Type piecash.core.commodity.Commodity

**Returns** a Decimal that can be multiplied by an amount expressed in self.commodity to get an amount expressed in currency

Raises GncConversionError - not possible to convert self to the currency

## update\_prices (start\_date=None)

Retrieve online prices for the commodity:

- for currencies, it will get from quandl the exchange rates between the currency and its base\_currency
- for stocks, it will get from yahoo the daily closing prices expressed in its base\_currency

### **Parameters**

- **start\_date** (datetime.date) prices will be updated as of the start\_date. If None, start\_date is today
- 7 days. (-)-

**Note:** if prices are already available in the GnuCash file, the function will only retrieve prices as of the max(start\_date, last quoted price date)

Todo: add some frequency to retrieve prices only every X (week, month, ...)

#### object\_to\_validate(change)

yield the objects to validate when the object is modified (change="new" "deleted" or "dirty").

For instance, if the object is a Split, if it changes, we want to revalidate not the split but its transaction and its lot (if any). split.object\_to\_validate should yeild both split.transaction and split.lot

# validate()

This must be reimplemented for object requiring validation

# piecash.core.currency\_ISO module

```
class piecash.core.currency_ISO.ISO_type(country, currency, mnemonic, cusip, fraction)
    Bases: tuple
```

#### property country

Alias for field number 0

property currency Alias for field number 1

property cusip Alias for field number 3

property fraction Alias for field number 4

property mnemonic Alias for field number 2

# piecash.core.factories module

piecash.core.factories.create\_stock\_accounts(cdty, broker\_account, in-

come\_account=None,

in-

come\_account\_types='D/CL/I')

Create the multiple accounts used to track a single stock, ie:

broker\_account/stock.mnemonic

and the following accounts depending on the income\_account\_types argument

- D = Income/Dividend Income/stock.mnemonic
- CL = Income/Cap Gain (Long)/stock.mnemonic
- CS = Income/Cap Gain (Short)/stock.mnemonic
- I = Income/Interest Income/stock.mnemonic

# **Parameters**

- **broker\_account** (*piecash.core.account.Account*) the broker account where the account holding
- stock is to be created (the) -
- **income\_account** (*piecash.core.account.Account*) the income account where the accounts holding
- income related to the stock are to be created (the) -
- **income\_account\_types** (*str*) "/" separated codes to drive the creation of income accounts

**Returns** a tuple with the account under the broker\_account where the stock is held and the list of income accounts.

Return type piecash.core.account.Account

piecash.core.factories.create\_currency\_from\_ISO(isocode)
 Factory function to create a new currency from its ISO code

**Parameters isocode** (*str*) – the ISO code of the currency (e.g. EUR for the euro)

Returns the currency as a commodity object

Return type Commodity

piecash.core.factories.create\_stock\_from\_symbol(symbol, book=None)

Factory function to create a new stock from its symbol. The ISO code of the quoted currency of the stock is stored in the slot "quoted\_currency".

**Parameters symbol** (*str*) – the symbol for the stock (e.g. YHOO for the Yahoo! stock)

Returns the stock as a commodity object

Return type Commodity

**Note:** The information is gathered from the yahoo-finance package The default currency in which the quote is traded is stored in a slot 'quoted\_currency'

**Todo:** use 'select \* from yahoo.finance.sectors' and 'select \* from yahoo.finance.industry where id ="sector\_id" to retrieve name of stocks and allow therefore the creation of a stock by giving its "stock name" (or part of it). This could also be used to retrieve all symbols related to the same company

# piecash.core.session module

```
class piecash.core.session.Version(table_name, table_version)
Bases: sqlalchemy.ext.declarative.api.DeclarativeBase
```

The declarative class for the 'versions' table.

#### table\_version

The version for the table

piecash.core.session.build\_uri(sqlite\_file=None, uri\_conn=None, db\_type=None, db\_user=None, db\_password=None, db\_name=None, db\_host=None, db\_port=None, check\_same\_thread=True)

Create the connection string in function of some choices.

#### Parameters

- **sqlite\_file** (*str*) a path to an sqlite3 file (only used if uri\_conn is None)
- uri\_conn (str) a sqlalchemy connection string
- **db\_type** (*str*) type of database in ["postgres","mysql"]
- **db\_user** (*str*) username of database
- **db\_password** (*str*) password for the use of database
- **db\_name** (*str*) name of database
- db\_host (str) host of database
- **db\_port** (*int*) port of database
- **check\_same\_thread** (*bool*) sqlite flag that restricts connection use to the thread that created (see False for use in ipython/flask/... but read first https://docs.python.org/3/library/ sqlite3.html)

### **Returns** the connection string

#### Return type str

piecash.core.session.create\_book (sqlite\_file=None, uri\_conn=None, currency='EUR', overwrite=False, keep\_foreign\_keys=False, db\_type=None, db\_user=None, db\_password=None, db\_name=None, db\_host=None, db\_port=None, check\_same\_thread=True, \*\*kwargs)

Create a new empty GnuCash book. If both sqlite\_file and uri\_conn are None, then an "in memory" sqlite book is created.

# Parameters

- **sqlite\_file** (*str*) a path to an sqlite3 file (only used if uri\_conn is None)
- uri\_conn (str) a sqlalchemy connection string
- **currency** (*str*) the ISO symbol of the default currency of the book
- overwrite (bool) True if book should be deleted and recreated if it exists already

- **keep\_foreign\_keys** (*bool*) True if the foreign keys should be kept (may not work at all with GnuCash)
- **db\_type** (*str*) type of database in ["postgres","mysql"]
- **db\_user** (*str*) username of database
- **db\_password** (*str*) password for the use of database
- **db\_name** (*str*) name of database
- **db\_host** (*str*) host of database
- **db\_port** (*int*) port of database
- **check\_same\_thread** (*bool*) sqlite flag that restricts connection use to the thread that created (see False for use in ipython/flask/... but read first https://docs.python.org/3/library/ sqlite3.html)

Returns the document as a gnucash session

Return type GncSession

**Raises** *GnucashException* – if document already exists and overwrite is False

piecash.core.session.open\_book (sqlite\_file=None, uri\_conn=None, readonly=True, open\_if\_lock=False, do\_backup=True, db\_type=None, db\_user=None, db\_password=None, db\_name=None, db\_host=None, db\_port=None, check\_same\_thread=True, check\_exists=True, \*\*kwargs)

Open an existing GnuCash book

### Parameters

- **sqlite\_file** (*str*) a path to an sqlite3 file (only used if uri\_conn is None)
- **uri\_conn** (*str*) a sqlalchemy connection string
- **readonly** (*bool*) open the file as readonly (useful to play with and avoid any unwanted save)
- **open\_if\_lock** (*bool*) open the file even if it is locked by another user (using open\_if\_lock=True with readonly=False is not recommended)
- **do\_backup** (*bool*) do a backup if the file written in RW (i.e. readonly=False) (this only works with the sqlite backend and copy the file with .{:%Y%m%d%H%M%S}.gnucash appended to it)
- **db\_type** (*str*) type of database in ["postgres","mysql"]
- **db\_user** (*str*) username of database
- **db\_password** (*str*) password for the use of database
- **db\_name** (*str*) name of database
- **db\_host** (*str*) host of database
- **db\_port** (*str*) port of database
- **check\_same\_thread** (*bool*) sqlite flag that restricts connection use to the thread that created (see False for use in ipython/flask/... but read first https://docs.python.org/3/library/ sqlite3.html)
- **check\_exists** (bool) check if the database exists before connecting

**Returns** the document as a gnucash session

Return type GncSession

#### Raises

- GnucashException if the document does not exist
- GnucashException if there is a lock on the file and open\_if\_lock is False

piecash.core.session.adapt\_session(session, book, readonly)

Change the SA session object to add some features.

### Parameters

- **session** the SA session object that will be modified in place
- **book** the gnucash singleton book linked to the SA session
- **readonly** True if the session should not allow commits.

Returns

### piecash.core.transaction module

A GnuCash Split.

Note: A split used in a scheduled transaction has its main attributes in form of slots.

### transaction

transaction of the split

```
Type piecash.core.transaction.Transaction
```

#### account

account of the split

Type piecash.core.account.Account

#### lot

lot to which the split pertains

Type piecash.business.Lot

#### memo

memo of the split

Type str

#### value

amount express in the currency of the transaction of the split

Type decimal.Decimal

### quantity

amount express in the commodity of the account of the split

Type decimal.Decimal

#### reconcile\_state

'n', 'c' or 'y'

Type str

### reconcile\_date

time

Type datetime.datetime

#### action

describe the type of action behind the split (free form string but with dropdown in the GUI

Type str

### object\_to\_validate(change)

yield the objects to validate when the object is modified (change="new" "deleted" or "dirty").

For instance, if the object is a Split, if it changes, we want to revalidate not the split but its transaction and its lot (if any). split.object\_to\_validate should yield both split.transaction and split.lot

#### validate()

This must be reimplemented for object requiring validation

Bases: piecash.\_declbase.DeclarativeBaseGuid

A GnuCash Transaction.

#### currency

currency of the transaction. This attribute is write-once (i.e. one cannot change it after being set)

Type piecash.core.commodity.Commodity

### description

description of the transaction

Type str

### enter\_date

datetimetime at which transaction is entered

Type datetime.datetime

#### post\_date

day on which transaction is posted

### Type datetime.date

#### num

user provided transaction number

Type str

### splits

list of the splits of the transaction

Type list of Split

### $scheduled\_transaction$

scheduled transaction behind the transaction

Type ScheduledTransaction

#### notes

notes on the transaction (provided via a slot)

Type str

### object\_to\_validate(change)

yield the objects to validate when the object is modified (change="new" "deleted" or "dirty").

For instance, if the object is a Split, if it changes, we want to revalidate not the split but its transaction and its lot (if any). split.object\_to\_validate should yield both split.transaction and split.lot

### validate()

This must be reimplemented for object requiring validation

### calculate\_imbalances()

Calculate value and quantity imbalances of a transaction

class piecash.core.transaction.ScheduledTransaction(\*args, \*\*kwargs)
 Bases: piecash.\_declbase.DeclarativeBaseGuid

A GnuCash Scheduled Transaction.

Attributes adv\_creation (int) : days to create in advance (0 if disabled) adv\_notify (int) : days to notify in advance (0 if disabled) auto\_create (bool) : auto\_notify (bool) : enabled (bool) : start\_date (datetime. datetime) : date to start the scheduled transaction last\_occur (datetime.datetime) : date of last occurence of the schedule transaction end\_date (datetime.datetime) : date to end the scheduled transaction (num/rem\_occur should be 0) instance\_count (int) : name (str) : name of the scheduled transaction num\_occur (int) : number of occurences in total (end\_date should be null) rem\_occur (int) : number of remaining occurences (end\_date should be null) template\_account (piecash.core.account. Account): template account of the transaction

```
class piecash.core.transaction.Lot (title, account, notes=", splits=None, is_closed=0)
Bases: piecash._declbase.DeclarativeBaseGuid
```

A GnuCash Lot. Each lot is linked to an account. Splits in this account can be associated to a Lot. Whenever the balance of the splits goes to 0, the Lot is closed (otherwise it is opened)

### is\_closed

1 if lot is closed, 0 otherwise

Type int

#### account

account of the Lot

Type piecash.core.account.Account

#### splits

splits associated to the Lot

Type piecash.core.transaction.Split

### object\_to\_validate(change)

yield the objects to validate when the object is modified (change="new" "deleted" or "dirty").

For instance, if the object is a Split, if it changes, we want to revalidate not the split but its transaction and its lot (if any). split.object\_to\_validate should yield both split.transaction and split.lot

### validate()

This must be reimplemented for object requiring validation

### **Module contents**

### 8.1.2 Submodules

### piecash.\_common module

```
exception piecash._common.GnucashException
Bases: Exception
```

exception piecash.\_common.GncNoActiveSession
Bases: piecash.\_common.GnucashException

exception piecash.\_common.GncValidationError
Bases: piecash.\_common.GnucashException

exception piecash.\_common.GncImbalanceError Bases: piecash.\_common.GncValidationError

exception piecash.\_common.GncConversionError
Bases: piecash.\_common.GnucashException

class piecash.\_common.Recurrence(\*args, \*\*kwargs)
Bases: sqlalchemy.ext.declarative.api.DeclarativeBase

Recurrence information for scheduled transactions

### obj\_guid

link to the parent ScheduledTransaction record.

Type str

#### recurrence\_mult

Multiplier for the period type. Describes how many times the period repeats for the next occurrence.

Type int

recurrence\_period\_type type or recurrence (monthly, daily).

Type str

recurrence\_period\_start the date the recurrence starts.

Type date

#### recurrence\_weekend\_adjust

adjustment to be made if the next occurrence falls on weekend / non-working day.

### Type str

### piecash.\_common.hybrid\_property\_gncnumeric(num\_col, denom\_col)

Return an hybrid\_property handling a Decimal represented by a numerator and a denominator column. It assumes the python field related to the sqlcolumn is named as \_sqlcolumn.

Returns sqlalchemy.ext.hybrid.hybrid\_property

### class piecash.\_common.CallableList(\*args)

Bases: list

A simple class (inherited from list) allowing to retrieve a given list element with a filter on an attribute.

It can be used as the collection\_class of a sqlalchemy relationship or to wrap any list (see examples in piecash.core.session.GncSession)

### get (\*\*kwargs)

Return the first element of the list that has attributes matching the kwargs dict. The *get* method is an alias for this method.

To be used as:

l(mnemonic="EUR", namespace="CURRENCY")

### piecash.\_common.get\_system\_currency\_mnemonic()

Returns the mnemonic of the locale currency (and EUR if not defined).

At the target, it could also look in Gnucash configuration/registry to see if the user has chosen another default currency.

### piecash.\_declbase module

### piecash.budget module

```
class piecash.budget.Budget(*args, **kwargs)
```

Bases: piecash.\_declbase.DeclarativeBaseGuid

A GnuCash Budget

#### name

name of the budget

Type str

#### description

description of the budget

Type str

#### amounts

list of amounts per account

Type list of piecash.budget.BudgetAmount

### class piecash.budget.BudgetAmount(\*args, \*\*kwargs)

Bases: sqlalchemy.ext.declarative.api.DeclarativeBase

A GnuCash BudgetAmount

amount

### the budgeted amount

Type decimal.Decimal

#### account

the budgeted account

Type piecash.core.account.Account

#### budget

the budget of the amount

Type Budget

### piecash.kvp module

```
class piecash.kvp.KVP_Type(value)
```

Bases: enum.Enum

An enumeration.

```
class piecash.kvp.SlotType(*args, **kwargs)
```

Bases: sqlalchemy.sql.type\_api.TypeDecorator

Used to customise the DateTime type for sqlite (ie without the separators as in gnucash

### impl

alias of sqlalchemy.sql.sqltypes.INTEGER

### process\_bind\_param(value, dialect)

Receive a bound parameter value to be converted.

Subclasses override this method to return the value that should be passed along to the underlying TypeEngine object, and from there to the DBAPI execute () method.

The operation could be anything desired to perform custom behavior, such as transforming or serializing data. This could also be used as a hook for validating logic.

This operation should be designed with the reverse operation in mind, which would be the process\_result\_value method of this class.

### Parameters

- **value** Data to operate upon, of any type expected by this method in the subclass. Can be None.
- **dialect** the Dialect in use.

### process\_result\_value(value, dialect)

Receive a result-row column value to be converted.

Subclasses should implement this method to operate on data fetched from the database.

Subclasses override this method to return the value that should be passed back to the application, given a value that is already processed by the underlying TypeEngine object, originally from the DBAPI cursor method fetchone() or similar.

The operation could be anything desired to perform custom behavior, such as transforming or serializing data. This could also be used as a hook for validating logic.

### Parameters

- **value** Data to operate upon, of any type expected by this method in the subclass. Can be None.
- dialect the Dialect in use.

This operation should be designed to be reversible by the "process\_bind\_param" method of this class.

### piecash.ledger module

### piecash.metadata module

Project metadata

Information describing the project.

### piecash.sa\_extra module

note: it went from TEXT(14) in 2.6 to TEXT(19) in 2.8 to accommodate for the new ISO format of date in sqlite

piecash.sa\_extra.pure\_slot\_property (slot\_name, slot\_transform=<function <lambda>>, ignore\_invalid\_slot=False)

Create a property (class must have slots) that maps to a slot  $\overline{}$ 

### **Parameters**

- **slot\_name** name of the slot
- **slot\_transform** transformation to operate before assigning value
- **ignore\_invalid\_slot** True if incorrect values (usually due to deleted data) should be converted to None

### Returns

```
piecash.sa_extra.get_foreign_keys (metadata, engine)
Retrieve all foreign keys from metadata bound to an engine :param metadata: :param engine: :return:
```

```
class piecash.sa_extra.ChoiceType(choices, **kw)
Bases: sqlalchemy.sql.type_api.TypeDecorator
```

### process\_bind\_param(value, dialect)

Receive a bound parameter value to be converted.

Subclasses override this method to return the value that should be passed along to the underlying TypeEngine object, and from there to the DBAPI execute() method.

The operation could be anything desired to perform custom behavior, such as transforming or serializing data. This could also be used as a hook for validating logic.

This operation should be designed with the reverse operation in mind, which would be the process\_result\_value method of this class.

### Parameters

- **value** Data to operate upon, of any type expected by this method in the subclass. Can be None.
- **dialect** the Dialect in use.

### process\_result\_value(value, dialect)

Receive a result-row column value to be converted.

Subclasses should implement this method to operate on data fetched from the database.

Subclasses override this method to return the value that should be passed back to the application, given a value that is already processed by the underlying TypeEngine object, originally from the DBAPI cursor method fetchone() or similar.

The operation could be anything desired to perform custom behavior, such as transforming or serializing data. This could also be used as a hook for validating logic.

### Parameters

- **value** Data to operate upon, of any type expected by this method in the subclass. Can be None.
- **dialect** the Dialect in use.

This operation should be designed to be reversible by the "process\_bind\_param" method of this class.

### 8.1.3 Module contents

Python interface to GnuCash documents

An overall view on the core objects in GnuCash:

### 8.2 GnuCash SQL Object model and schema

A clear documentation of the SQL schema (tables, columns, relationships) and the implicit semantic (invariants that should be always satisfied, logic to apply in ambiguous/corner cases) is critical for piecash to

- a) ensure data integrity (when creating new objects and/or modifying/deleting existing objects)
- b) ensure compatibility in semantic with the official GnuCash application

**Warning:** This document explains what the author understands in these domains. It is not the reference documentation, please refer to the official GnuCash documentation for this.

**Warning:** Disclaimer : piecash primary focus is on reading GnuCash books and creating new *Core objects*. Creating other objects than the core objects, modifying existing objects attributes or relationships and deleting objects can be done through piecash but at the user's own risk (backup your books before doing any of such modifications)

### 8.2.1 Schema

The following SQL schema has been generated by sadisplay (https://pypi.python.org/pypi/sadisplay) on a GnuCash book generated by piecash on the MySQL backend with the option keep\_foreign\_keys (the official GnuCash schema does not define foreign keys):

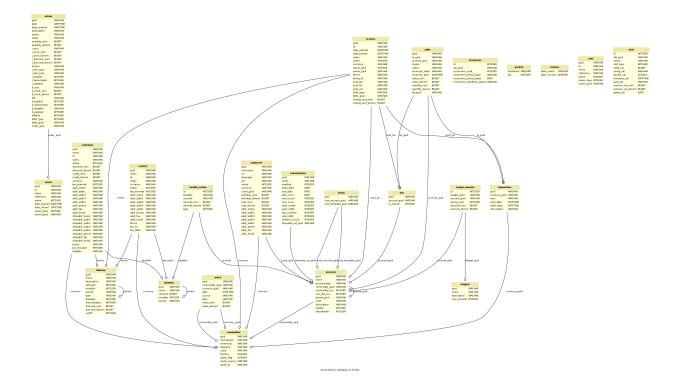

### 8.2.2 Days, times, dates & datetimes

The use of date and time in GnuCash is somewhat complicated (mainly due to legacy reasons). This chapter described how days and time are encoded in the different tables. For each table.field, the DB type and the PIECASH type are given (DATE = day, DATETIME = day + time) as well as the representation in SQL. All examples are based on a local time in CET (central european time) and for the 11 feb 2018.

### prices.date

DATETIME -> DAY = YYYY-MM-DD 00:00:00 LT expressed as UTC (e.g. 20180210230000) if price entered via the price editor

DATETIME -> DAY = YYYY-MM-DD 10:59:00 UTC (e.g. 20180211105900) if price generated via a transaction

DATETIME -> DAY = ??? (To be completed)) if price retrieved via Finance:Quote

transactions.post\_date DATETIME -> DAY = YYYY-MM-DD 10:59:00 UTC (e.g. 20180211105900) In the slots, the date-posted stores the post\_date as a day (e.g. 20180211)

transactions.enter\_date DATETIME -> DATETIME = YYYY-MM-DD hh:mm:ss UTC (e.g. 20180211123036)

splits.reconcile\_date DATETIME -> DAY = 1970-01-01 00:00:00 UTC if not applicable (19700101000000) DATE-TIME -> DAY = YYYY-MM-DD 23:59:59 LT expressed as UTC (e.g. 20180211225959) In the slots, the reconcile-info/last-date stored and int64 representing the timestamp of the last post\_date (e.g. 1518389999 ~ 20180211105900)

schedxactions.start\_date, schedxactions.end\_date, schedxactions.last\_occur DAY -> DAY = YYYY-MM-DD

### 8.2.3 Core objects

There are 5 core objects in GnuCash : *Book, Commodity, Account, Transaction, Split.* An additional object, the *Price*, is strongly linked to the Commodity and is used in reports and for display (for instance, to convert all accounts balance in the default currency). While not as core as the others, it is an essential piece of functionality for anyone using GnuCash to track a stock portfolio value or multi-currency book.

**Note:** A priori, all these objects are all "create once, never change" objects. Changing some fields of an object may lead to complex renormalisation procedures. Deleting some objects may lead to complex cascade changes/renormalisation procedures. In this respect, it is important to either avoid changes/deletions or to have clear invariants that should stay true at any time.

### **Book**

The Book is the object model representing a GnuCash document. It has a link to the root account, the account at the root of the tree structure.

### **Fields**

root\_account (mandatory) The account at the root of the tree structure

**root\_template (mandatory)** Use to attach split from template/scheduled transactions

### Invariant

• one (and only one) Book per GnuCash document

### Commodity

A Commodity is either a currency ( $\mathfrak{C}, \mathfrak{S}, \ldots$ ) or a commodity/stock that can be stored in/traded through an Account.

The Commodity object is used in two different (but related) contexts.

- a) each Account should specify the Commodity it handles/stores. For usual accounts (Savings, Expenses, etc), the Commodity is a currency. For trading accounts, the Commodity is usually a stock (AMZN, etc). In this role, each commodity (be it a stock or a currency) can have Prices attached to it that give the value of the commodity expressed in a given currency.
- b) each Transaction should specify the Currency which is used to balance itself.

### **Fields**

**namespace (mandatory)** A string representing the group/class of the commodity. All commodities that are currencies should have 'CURRENCY' as namespace. Non currency commodities should have other groups.

**mnemonic (mandatory)** The symbol/stock sticker of the commodity (relevant for online download of quotes)

**fullname** The full name for the commodity. Besides the fullname, there is a "calculated property" unique\_name equal to "namespace::mnemonic"

cusip unique code for the commodity

- **fraction** The smallest unit that can be accounted for (for a currency, this is equivalent to the scu, the smallest currency unit) This is essentially used for a) display and b) roundings
- **quote\_flag** True if Prices for the commodity should be retrieved for the given stock. This is used by the "quote download" functionnality.

quote\_source The source for online download of quotes

### Invariant

- a currency commodity has namespace=='CURRENCY'
- only currencies referenced by accounts or commodities are stored in the table 'commodities' (the complete list of currencies is available within the GnuCash application)
- a stock commodity has namespace!='CURRENCY'

### Account

An account tracks some commodity for some business purpose. Changes in the commodity amounts are modelled through Splits (see Transaction & Splits).

### **Fields**

type (mandatory) the type of the account as string

commodity (mandatory) The commodity that is handled by the account

- **parent (almost mandatory)** the parent account to which the account is attached. All accounts but the root\_account should have a parent account.
- **commodity\_scu** (mandatory) The smallest currency/commodity unit is similar to the fraction of a commodity. It is the smallest amount of the commodity that is tracked in the account. If it is different than the fraction of the commodity to which the account is linked, the field non\_std\_scu is set to 1 (otherwise the latter is set to 0).

name self-explanatory

description self-explanatory

- **placeholder** if True/1, the account cannot be involved in transactions through splits (ie it can only be the parent of other accounts). if False/0, the account can have Splits referring to it (as well as be the parent of other accounts). This field, if True, is also stored as a Slot under the key "placeholder" as a string "true".
- hidden if True/1, the account will not be displayed in the GnuCash GUI Accounts tab and can be easily excluded from GnuCash GUI Reports. if False/0, the account will be displayed in the GnuCash GUI Accounts tab.

### Invariant

- if placeholder, no new splits can be created/changed (like a "freeze")
- only two accounts can have type ROOT (the root\_account and the root\_template of the book).
- the type of an account is constrained by the type of the parent account
- trading account are used when the option "use trading accounts" is enabled

### **Transaction & Splits**

The transaction represents movement of money between accounts expressed in a given currency (the currency of the transaction). The transaction is modelled through a set of Splits (2 or more). Each Split is linked to an Account and gives the increase/decrease in units of the account commodity (quantity) related to the transaction as well as the equivalent amount in currency (value). For a given transaction, the sum of the split expressed in the currency (value) should be balanced.

### **Fields for Transaction**

currency (mandatory) The currency of the transaction

num (optional) A transaction number (only used for information)

**post\_date (mandatory)** self-explanatory. This field is also stored as a slot under the date-posted key (as a date instead of a time)

enter\_date (mandatory) self-explanatory

description (mandatory) self-explanatory

### **Fields for Split**

tx (mandatory) the transaction of the split

account (mandatory) the account to which the split refers to

value (mandatory) the value of the split expressed in the currency of the transaction

quantity (mandatory) the change in quantity of the account expressed in the commodity of the account

reconcile information (Descriptions from official help manual.)

- n Default status when a transaction is created
- c Cleared. Status may be assigned either manually or by an import process.
- y Status assigned solely by the reconciliation process. Places limits optionally requiring confirmation on editing fields in that line of a transaction.
- f Frozen. Not implemented at this time
- v Voided. Status is assigned or released manually and applies to every line in the transaction. It hides most of the transaction details but does not delete them. When a transaction is voided a reason entry is required that appears to the right of the description. (Note: There appears to be no way to actually view the reason in the GnuCash GUI at the moment.)

**lot** reference to the lot (to be investigated)

### Invariant

- the sum of the value on all splits in a transaction should = 0 (transaction is balanced). If it is not the case, the GnuCash application create automatically an extra Split entry towards the Account Imbalance-XXX (with XXX the currency of the transaction)
- the value and quantity fields are expressed as numerator / denominator. The denominator of the value should be the same as the fraction of the currency. The denominator of the quantity should be the same as the commod-ity\_scu of the account.
- the currency of a transaction is the currency of the account into which it is created in the GUI
- if "use trading accounts" is enabled then the sum of quantities per commodity should also be balanced. This is done thanks to the automatic creation of splits with trading accounts (of type TRADING)
- the reconcile field in all splits in a transaction that is voided are set to v
- a voided transaction has 4 associated slots with obj\_guid equal to the transaction's guid and slot\_type 4:
  - name: notes, string\_val: Voided transaction
  - name: trans-read-only, string\_val: Transaction Voided
  - name: void-reason, string\_val: <user-supplied reason string>
  - name: void-time, string\_val: date as string in format YYYY-MM-DD HH:mm:ss.nnnnnn pZZZZ where n represents milliseconds, p is an optionally present minus sign, and ZZZZ is GMT offset in HHmm format.
- a voided split has 2 nearly identical associated slots with obj\_guid equal to the split's guid and slot\_type 3:
  - name: void-former-amount, numeric\_val\_num/numeric\_val\_denom: the value of the voided split
  - name: void-former-value, numeric\_val\_num/numeric\_val\_denom: the value of the voided split

### Price

The Price represent the value of a commodity in a given currency at some time.

It is used for exchange rates and stock valuation.

### **Fields**

commodity (mandatory) the commodity related to the Price

currency (mandatory) The currency of the Price

date (mandatory) self-explanatory (expressed in UTC)

value (mandatory) the value in currency of the commodity

### Invariant

• the value is expressed as numerator / denominator. The denominator of the value should be the same as the fraction of the currency.

A list of resources used for the project:

### 8.3 Resources

This page lists resources related to GnuCash, and more specifically, to the use of Python for GnuCash.

### 8.3.1 GnuCash links

- The official GnuCash page : http://www.gnucash.org/
- The official python bindings : http://wiki.gnucash.org/wiki/Python\_Bindings (wiki) and http://svn.gnucash.org/ docs/head/python\_bindings\_page.html (svn)

### 8.3.2 Web resources

- List (XML) of currencies with their ISO code : http://www.currency-iso.org/dam/downloads/table\_a1.xml
- Quandl (for exchange rates) : http://www.quandl.com
- Yahoo! query language : https://developer.yahoo.com/yql/console/

### 8.3.3 Blogs & discussions

- blog with GnuCash/python links (not 100% correct): http://wideopenstudy.blogspot.be/search/label/GnuCash
- on timezone in GnuCash: http://do-the-right-things.blogspot.be/2013/11/caveats-in-using-gnucash-time-zone. html
- Google search on python in user mailing list: python site:http://lists.gnucash.org/pipermail/gnucash-user" python
- Google search on python in devel mailing list: python site:http://lists.gnucash.org/pipermail/gnucash-devel" python

### 8.3.4 Github projects related to GnuCash

### Projects per language

This page lists all projects found by searching 'gnucash' on github (generated on 2020-10-24 20:47:08) excluding mirrors of the gnucash repository. Projects with a '\*' are projects that have not been updated since 12 months.

| Language | # of projects | # of projects updated in last 12 months |
|----------|---------------|-----------------------------------------|
| Python   | 171           | 50                                      |
| Unknown  | 61            | 16                                      |
| Java     | 42            | 13                                      |

continues on next page

| Iable 1 – continued from previous page |               |                                         |  |  |
|----------------------------------------|---------------|-----------------------------------------|--|--|
| Language                               | # of projects | # of projects updated in last 12 months |  |  |
| JavaScript                             | 25            | 9                                       |  |  |
| Shell                                  | 26            | 6                                       |  |  |
| Dockerfile                             | 11            | 5                                       |  |  |
| Go                                     | 10            | 4                                       |  |  |
| TypeScript                             | 6             | 4                                       |  |  |
| <i>C</i> #                             | 11            | 3                                       |  |  |
| Perl                                   | 25            | 3                                       |  |  |
| Ruby                                   | 17            | 3                                       |  |  |
| Dart                                   | 3             | 2                                       |  |  |
| Jupyter Notebook                       | 5             | 2                                       |  |  |
| PHP                                    | 16            | 2                                       |  |  |
| Scheme                                 | 15            | 2                                       |  |  |
| Awk                                    | 2             | 1                                       |  |  |
| C++                                    | 6             | 1                                       |  |  |
| CSS                                    | 1             | 1                                       |  |  |
| HTML                                   | 4             | 1                                       |  |  |
| Inno Setup                             | 1             | 1                                       |  |  |
| PLSQL                                  | 1             | 1                                       |  |  |
| R                                      | 2             | 1                                       |  |  |
| Rust                                   | 1             | 1                                       |  |  |
| Scala                                  | 3             | 1                                       |  |  |
| TSQL                                   | 2             | 1                                       |  |  |
| XSLT                                   | 4             | 1                                       |  |  |
| С                                      | 8             | 0                                       |  |  |
| Diff                                   | 1             | 0                                       |  |  |
| <i>F#</i>                              | 1             | 0                                       |  |  |
| Gettext Catalog                        | 1             | 0                                       |  |  |
| Groovy                                 | 1             | 0                                       |  |  |
| Haskell                                | 2             | 0                                       |  |  |
| Perl6                                  | 1             | 0                                       |  |  |
| Roff                                   | 1             | 0                                       |  |  |
| SQLPL                                  | 1             | 0                                       |  |  |
| Swift                                  | 1             | 0                                       |  |  |
| Tcl                                    | 1             | 0                                       |  |  |
| Visual Basic                           | 1             | 0                                       |  |  |
|                                        | 1             |                                         |  |  |

Table 1 – continued from previous page

### Python

\* accounting-reports by ebridges (last commit on 2019-04-04) Accounting reports for GNUCash.

\* AceMoney-to-GnuCash by lowvoltage (last commit on 2015-01-11) A quick and dirty script to convert an Ace-Money .XML into a GnuCash .XML

alchemy by zmoog (last commit on 2020-06-05) A very simple Gnucash-inspired web application

- \* asset-allocation by MisterY (last commit on 2019-06-03) Asset Allocation implementation in Python
- \* bank\_to\_qif by engdan77 (last commit on 2019-01-27) Program for processing XML/XLS bank account exports into QIF-format supported by e.g. GnuCash developed in Python
- \* BankCSVtoQif by niknow (last commit on 2019-08-05) Converts csv files from a bank to qif and replaces descriptions and target accounts according to predefined customizable rules along the way. Intended to work as a

tool for gnucash.

- \* beancount2gnucash by wolfm89 (last commit on 2018-12-23) Convert Beancount ledger files to GnuCash compatible files
- \* cookthebooks by colemannugent (last commit on 2017-11-13) A python3 based, gnucash to ledger converter
- \* CSV-pre-processor-for-GnuCash by hughgliderpilot (last commit on 2019-08-16) Takes transaction CSV download from bank and adds Transfer Account column based on Description
- csv2cash by jrwrigh (last commit on 2020-07-13) Python package for importing CSV files to GNUCash
- \* csv2mt940 by selva-di (last commit on 2019-09-20) convert Sparda-West-csv to mt940 for gnucash import
- \* django-openbudget by evandavey (last commit on 2012-09-18) Simple django-based personal budgeting app that sources data from GNUCash sqlite data files
- dkb2qif by mzur (last commit on 2020-04-05) Convert a DKB CSV export to QIF
- DKB\_to\_GnuCash by ch3fk0mm7 (last commit on 2019-12-22) Die CSV die man aus dem DKB Online Banking exportiert kann enthält in mehreren Spalten Informationen, die in GnuCash in die Spalte "Beschreibung" sollen, damit die Kategorie der Buchung automatisch erkannt werden kann.

dkcash by quazgar (last commit on 2020-01-24) Direktkreditverwaltung mit gnucash-Backend

- \* DnbNor2qif by djiti (last commit on 2011-09-19) Turning DnbNor CSV files into GNUCash-compatible QIF files
- \* dollar by marcotmarcot (last commit on 2018-04-21) Check if the dollar exchange rate is the same on my Gnucash transactions and UOL
- \* dropcopy by juniorbl (last commit on 2019-02-21) A simple tool for GNOME to copy a given GnuCash file to a local dropbox directory whenever it is saved.
- exporterVolksbank\_GNUCash by vspaceone (last commit on 2020-01-10) (No description available)
- \* finance\_convert by RincewindWizzard (last commit on 2017-12-01) Convert from Paypal and Volksbank to gnucash using csv
- \* financial\_forecast by skullspace (last commit on 2016-09-06) A script to take in our Gnucash books and output a CSV with some historical and forecasted data
- flux by marcotmarcot (last commit on 2020-07-31) Create a monthly flux report from a gnucash file
- \* gcimport by nblock (last commit on 2014-01-12) Convert various input files (csv, txt) to csv files that can be easily parsed with GnuCash.
- \* gcinvoice by ngiger (last commit on 2019-06-04) GnuCash to Lates (see http://www.smoerz.org/gcinvoice/) + my personal templates
- \* generate\_prices by barrettTom (last commit on 2019-05-20) gnucash price database generator script

gnc-fq-helper by yegord (last commit on 2019-10-27) A drop-in replacement for GnuCash's Finance::Quote helper

- \* gnc2QuickBooks by jfishe (last commit on 2018-09-28) Python 2 convert GnuCash to QuickBooks tab delimited import format
- \* gnc\_budget\_scroll by mateuszzz88 (last commit on 2016-09-18) This is a converter for gnucash bugdet report. It will create html with the same content, but table will be scrollable in such way, that headers (date, account name) are visible
- \* gnc\_privat24 by gentoo90 (last commit on 2018-11-05) Imports Privat24 statements to Gnucash book

gnc\_tools by armanschwarz (last commit on 2020-08-29) Python tools for validating GnuCash files

- **gncxml by LiosK (last commit on 2020-06-20)** gncxml extract entries from GnuCash data file to pandas.DataFrame
- \* gnucash-account2template by EvansMike (last commit on 2015-09-03) Make a GnuCash account template from an exported account
- \* gnucash-bridge by dbellettini (last commit on 2017-02-18) Expose GnuCash as a microservice
- \* gnucash-budgerow- by dlex (last commit on 2016-02-05) Predictive budgeter for GnuCash
- \* gnucash-budget by chrisbrasington (last commit on 2018-05-11) Minimalist budget reporting.
- \* gnucash-categorizer by seddonym (last commit on 2017-05-22) (No description available)
- \* gnucash-cfdi by sebastianavina (last commit on 2014-02-16) Proyecto que timbra facturas de gnucash por medio de facturacion moderna.
- \* gnucash-cli by loftx (last commit on 2019-06-30) (No description available)
- \* GnuCash-CSV2CSV-for-PowerBi by aidancrane (last commit on 2019-01-01) I use this to convert my Gnu-Cash csv exports for analysis in MS Power BI
- \* gnucash-csv2html by m13253 (last commit on 2019-08-08) Convert CSV files exported by GnuCash to HTML format
- gnucash-docs-rst by codesmythe (last commit on 2020-05-03) GnuCash documentation in RestructuredText as Sphinx project
- \* gnucash-expense-report by QuLogic (last commit on 2015-01-29) (No description available)
- GnuCash-Expenses-Vis by maciek3000 (last commit on 2020-04-29) Visualizations of Expenses created in Gnu-Cash Accounting Software
- gnucash-fiximports by sandeepmukherjee (last commit on 2020-03-14) Change target accounts of imported gnucash transactions
- gnucash-fiximports by jamessherring (last commit on 2020-08-01) (No description available)
- \* gnucash-fiximports by HappyPeng2x (last commit on 2017-09-24) Additional developments on the original gnucash-fiximports
- \* gnucash-gource-viz by C7C8 (last commit on 2019-03-11) Script to convert GNUCash transaction histories into logs that can be visualized by Gource (because why not?)
- \* gnucash-import by manzato (last commit on 2014-07-15) Imports transactions from a CSV file and places them to the appropriate account depending on a set of rules
- gnucash-import-stock by senooken (last commit on 2020-10-24) (No description available)
- gnucash-importer by shaform (last commit on 2020-08-29) Utilities to import transactions into GnuCash
- \* gnucash-importer by gunny26 (last commit on 2017-12-30) import some csv data, categorize bookings automatically with help of some neuronal network categorizer
- gnucash-importer by drjeep (last commit on 2020-08-13) (No description available)
- \* gnucash-importers by rtucker (last commit on 2018-03-02) gnucash importer scripts for Interlock Rochester financial foo
- gnucash-imports by dpslwk (last commit on 2020-06-19) Import scripts for Nottingham Hackspace GNUCash
- gnucash-input by elChapoSing (last commit on 2020-10-06) personal process for DBS input into gnucash compatible file format
- \* gnucash-inteligo by lukasszz (last commit on 2018-04-15) Importowanie wyciągów z Inteligo do Gnucash,

- \* gnucash-latex by mwellnitz (last commit on 2017-04-28) Create good looking invoices for gnucash using latex and python
- \* gnucash-latex-koma by jappeace (last commit on 2017-04-24) Create good looking invoices for gnucash using latex/koma and python
- \* gnucash-mail-sync by omelkova (last commit on 2018-05-06) (No description available)
- \* gnucash-ofx-brokerage by 7max (last commit on 2012-02-18) GnuCash OFX importer that handles brokerages, ie stocks, mutual funds, optios
- \* gnucash-ofx-export by hoffie (last commit on 2014-07-14) Selectively export GnuCash transactions into OFX
- \* gnucash-portfolio by MisterY (last commit on 2019-04-13) Tools for managing an investment portfolio in a Gnu-Cash book
- \* gnucash-portfolio-cli by MisterY (last commit on 2019-02-04) Gnucash Portfolio CLI
- gnucash-portfolio-webui by MisterY (last commit on 2020-09-04) GnuCash Portfolio Web UI
- gnucash-prices by nomis (last commit on 2020-03-08) GnuCash price database management
- \* gnucash-pyquotehist by tfree87 (last commit on 2015-06-17) A simple python script which imports historical price quotes from yahoo into Gnucash via the command line without the need for Perl Finance::QuoteHist. Based on Peter Holtermann's quotes\_hist script
- \* Gnucash-Python-Example by petarkabashki (last commit on 2015-02-19) Example python script for importing data into Gnucash
- \* gnucash-python-free by tbhartman (last commit on 2014-08-24) (No description available)
- \* GNUCash-Python-Scripts by relyt29 (last commit on 2017-05-31) various python scripts to add to gnucash functionality
- \* gnucash-qif-import by hjacobs (last commit on 2018-12-29) GnuCash Python helper script to import transactions from QIF text files into GnuCash's own file format
- gnucash-reconciler by rmehyde (last commit on 2020-08-02) Tool for comparing Gnucash records to bank records automatically
- \* gnucash-reports by MeerkatLabs (last commit on 2019-10-03) Simple reporting framework for fetching data out of gnucash files for display in a viewer.
- gnucash-rest by loftx (last commit on 2020-10-06) A Python based REST framework for the Gnucash accounting application
- \* gnucash-rest-docker by loftx (last commit on 2018-09-25) A dockerfile and associated files to quickly test the Gnucash Rest API
- \* gnucash-savings by chrisbrasington (last commit on 2018-08-24) gnucash-savings projection
- \* GNUCash-scripts by spartha80 (last commit on 2019-07-28) Simple Python scripts to convert Bank statements to QIF format
- gnucash-scripts by thomasrebele (last commit on 2019-10-27) (No description available)
- gnucash-select by bulletmark (last commit on 2020-08-15) GnuCash File Selector
- \* gnucash-society by hendrikvanantwerpen (last commit on 2013-04-13) Support application for societies based on GnuCash
- \* gnucash-stock-portfolio by hjacobs (last commit on 2014-01-15) GnuCash Python utilities to manage a stock portfolio
- gnucash-stock-quotes by DrSkippy (last commit on 2020-08-24) (No description available)

- \* gnucash-to-beancount by henriquebastos (last commit on 2018-07-22) Gnucash to Beancount Converter.
- \* gnucash-tools by cnuahs (last commit on 2016-07-26) Command line tools for use with Gnucash (http://gnucash. org/).
- \* gnucash-tools by yanivmo (last commit on 2016-03-16) GnuCash interoperability scripts
- \* gnucash-tools by dahnielson (last commit on 2012-05-14) Tools for working with GnuCash

gnucash-tools by iqt4 (last commit on 2020-02-16) (No description available)

- \* gnucash-toolset by cirrax (last commit on 2019-04-24) Access and manipulate gnucash data.
- \* gnucash-util by bstpierre (last commit on 2011-01-21) Utility scripts using GnuCash python bindings
- \* gnucash-utilities by sdementen (last commit on 2017-11-23) Set of python scripts to work with GnuCash books
- \* gnucash-utils by AndreasHeger (last commit on 2015-04-08) utility scripts for gnucash
- **gnucash-vis by chrlen (last commit on 2020-05-16)** A script to visualize state of accounts from a Gnucash file exported by the client for Android
- \* gnucash-xml-split by fefe982 (last commit on 2014-08-30) Split GnuCash XML files into files containing transaction in a certain period (e.g. a year)

gnucash2beancount by shaform (last commit on 2020-09-02) (No description available)

- \* gnucash2googlesheets by erikvanegmond (last commit on 2018-08-06) (No description available)
- \* gnucash2iif by pawl (last commit on 2013-08-18) Converts a Gnucash general ledger to an IIF file (for quickbooks)
- \* gnucash\_autobudget by rmoehn (last commit on 2017-03-06) Automatically adjust GnuCash transactions for envelope budgeting (discontinued)
- \* gnucash\_balance\_report by tbhartman (last commit on 2014-08-24) get balance report from gnucash file
- \* gnucash\_budget by dschwen (last commit on 2017-01-22) Tools to work with a GnuCash database
- \* gnucash\_converter by boszkie (last commit on 2019-05-05) python script to convert rabobank (nl) csv format to gnuCash csv import format
- \* gnucash\_django by RobFisher (last commit on 2013-05-06) GnuCash Web Interface using Django.
- gnucash\_envelope\_assist by MarkOfLark (last commit on 2020-01-02) Scripts that assist in using GnuCash for personal finances under the envelope system
- \* gnucash\_explorer by peap (last commit on 2019-02-13) Another option for exploring your gnucash database
- \* gnucash\_exports by jjuanda (last commit on 2014-01-13) GnuCash export scripts into several DBs/file formats

gnucash\_general\_journal by dorfsmay (last commit on 2020-01-20) GnuCash csv General Journal

- \* gnucash\_import\_from\_bank by silvester747 (last commit on 2019-08-03) Convert bank statements in a format GNUCash can import.
- gnucash\_import\_util by shinnkondo (last commit on 2020-05-16) (No description available)
- \* gnucash\_invoice\_automator by peanutbutterandcrackers (last commit on 2019-05-05) I haz the power of Libreoffice Calc and python-gnucash on my side
- \* gnucash\_lbb\_amazon by elezar (last commit on 2015-12-28) Amazon Credit Card CSV pre-processor for GNU-Cash
- \* gnucash\_magical\_importer by foguinhoperuca (last commit on 2019-01-23) Set of scripts to manage my personal finance with gnucash
- \* gnucash\_ofx by gevious (last commit on 2013-01-10) Convert gnucash xml file to set of OFX files

- \* gnucash\_quotes by belidzs (last commit on 2019-03-01) Download stock and currency quotes from Alpha Vantage and save it to GnuCash
- \* gnucash\_tweaks by jokim (last commit on 2019-07-29) Simple ad hoc tweaks, because I don't have time to learn to code inside GnuCash
- \* gnucashApi by f-angi (last commit on 2017-12-04) (No description available)
- \* GnuCashImporter by sphaero (last commit on 2019-02-25) Simple console tool to import mt940 file and match transactions to GnuCash accounts
- gnucashpricesupdater by danfcosta (last commit on 2020-03-31) Update prices of Brazilian commodities on Gnu-Cash database (SQLite)
- \* gnucashreconcile by seddonym (last commit on 2017-04-12) (No description available)

gnucashreport by partizand (last commit on 2019-11-08) Python library for get reports from GnuCash to xlsx files

\* GnucashReporting by sholly (last commit on 2017-06-27) Python/Flask backend for gnucash reports

\* gnucashreports by youngchul (last commit on 2011-12-06) (No description available)

gnucashREST by f-angi (last commit on 2020-05-13) A REST(ful) API for basic GnuCash operations

- \* GNUCashTools by s8002sid (last commit on 2019-08-13) This repository will be used for storing GNUCash tools
- \* gnuCashTools by Walms (last commit on 2017-07-17) Just a few scripts to help manage my budget
- \* GnuCashUtils by wlcasper (last commit on 2018-12-31) GnuCash scripts
- \* gnucashxml by jorgenschaefer (last commit on 2017-02-06) New Maintainer, please use their repository
- \* hackerspace-gnucash by cvonkleist (last commit on 2012-08-24) Gainesville Hackerspace GnuCash scripts, etc.
- \* importfindata by gregorias (last commit on 2017-07-01) Script that updates Polish investment fund quotes in a Gnucash file.
- \* ing2gnucash by hjmeijer (last commit on 2013-07-17) Converts downloaded ING (bank) transaction CSV files to GNUCash importable CSV
- \* ing2qif by marijnvriens (last commit on 2014-10-18) Import ING bank statements and convert them to qif for importing into gnucash
- ing2qif2 by tychobismeijer (last commit on 2020-09-29) Convert ING csv to QIF format for GnuCash
- \* jeffs-gnucash-utils by n1ywb (last commit on 2018-12-01) Jeff Laughlin's Python utilities for GnuCash. Includes HTML invoice generator.
- \* koert by awesterb (last commit on 2017-07-08) Toolbox for the inspection of GnuCash (used by the financial control committee of Karpe Noktem).
- **ledger-explorer by saufrecht (last commit on 2020-10-23)** Navigate any<sup>1</sup> hierarchical ledger graphically, all the way down to individual transactions. (<sup>1</sup> as long as it's formatted exactly like a Gnucash CSV export)
- \* ledger2gnucash by dotmjs (last commit on 2016-01-19) Simple python script to convert ledger-cli files to Gnu-Cash
- \* mint2gnucash by SAL-e (last commit on 2019-10-06) Use mint.com together with GnuCash.
- \* Mint2GNUCash by alexevans91 (last commit on 2017-03-04) Converts transaction CSV file from Mint.com to a format that can be imported into GNU Cash.
- \* mintcash by hiromu2000 (last commit on 2019-07-05) Transfer transactions from Mint.com to Gnucash
- \* moneyguru-to-gnucash by peppelan (last commit on 2019-04-21) Data migration from Moneyguru to GnuCash made easy

- mwrr by jmtilli (last commit on 2020-08-18) Money-weighted rate of return calculator for GnuCash
- \* NokiaCash by sunziping2016 (last commit on 2016-06-01) A GnuCash-like software on S60v3 developed by python
- **ofxstatement by kedder (last commit on 2020-10-22)** Tool to convert proprietary bank statement to OFX format, suitable for importing to GnuCash or other personal finance applications.
- ofxstatement-al\_bank by lbschenkel (last commit on 2020-05-23) Arbejdernes Landsbank plugin for ofxstatement
- \* ofxstatement-lansforsakringar by lbschenkel (last commit on 2019-03-05) Länsförsakringar plugin for ofxstatement
- \* ofxstatement-sparkasse-freiburg by omarkohl (last commit on 2018-04-04) ofxstatement plugin for the German bank Sparkasse Freiburg-Nördlicher Breisgau
- \* pdf2gc by iqt4 (last commit on 2018-01-06) Read bank statement and import into Gnucash
- piecash by sdementen (last commit on 2020-10-24) Pythonic interface to GnuCash SQL documents
- \* pricedb-pull by chrisberkhout (last commit on 2018-05-27) Pull historical prices for use in GnuCash and Ledger CLI
- \* **PyBank by dougthor42 (last commit on 2018-01-20)** Personal accounting software. Alternative to the likes of Quicken, iBank, Mint.com, and GnuCash
- **pygnc by ErwinRieger (last commit on 2020-03-22)** My Gnucash extensions for german small businesses using gnucash and aqbanking python-api's (ibr-gnc-module reloaded).
- \* pygnclib by tdf (last commit on 2014-05-26) Pyxb-based read and write support for GnuCash XML files
- \* **pygnucash by MatzeB (last commit on 2018-05-12)** Python code to read gnucash 2.6 sqlite3 files; features gnucash 2 ledger translator.
- pyGnuCash by sebgad (last commit on 2020-10-10) Python Access for GnuCash
- **pyTry by EpistemikPython (last commit on 2020-09-18)** parse Monarch report files and create transactions to write to a Gnucash file
- \* qb2gnc by jfishe (last commit on 2018-09-28) Python 2 convert QuickBooks to GnuCash
- \* **qif-split by ebridges (last commit on 2018-01-17)** Splits transactions in a QIF file to support budgeting and more granular financial tracking.
- qifqif by Kraymer (last commit on 2020-07-15) Enrich your .QIF files with categories.
- **rabo2ofx by gbonnema (last commit on 2019-12-10)** A python script to convert Dutch Rabobank CSV files to OFX files for processing in GnuCash.
- \* rabobank-gnucash-converter by boterbloem5 (last commit on 2017-12-09) (No description available)
- \* scripts by cpg314 (last commit on 2019-03-24) Collection of Python scripts
- simple\_gnucash\_budget\_plots by csun (last commit on 2020-05-21) Simple budget plots for GnuCash discussed in https://www.csun.io/2020/05/17/gnucash-finance.html
- \* skr-json by baltpeter (last commit on 2018-07-17) GnuCash account templates (Standard-Kontenrahmen) JSON
- small\_scripts by sercxanto (last commit on 2020-10-18) Simple scripts too small for own repo
- square\_transaction\_parser by rwslippey (last commit on 2019-11-30) A simple script to help prepare square
  transaction csv data for import to accounting software like GNUCash
- \* text-messaging-to-gnucash by chrisbrasington (last commit on 2016-01-20) Create transactions via commandline text-messaging to gnucash sqlite database.

- \* Timetracker-to-Gnucash-Invoice by EvansMike (last commit on 2012-03-15) Takes Anuko Timetracker data and creates an Invoice in GnuCash
- \* tws-gnucash by twswn (last commit on 2012-08-05) (No description available)
- UpdateBudgetQtrly by EpistemikPython (last commit on 2020-09-20) gnucash and google functions to update my BudgetQtrly document
- \* visa-parser by pguridi (last commit on 2014-01-08) A parser for the Visa pdf bill from www.visa.com.ar, useful for CSV import in Gnucash.
- \* volksbank-csv-to-gnucash-csv-converter by Kaedo (last commit on 2017-11-05) (No description available)
- \* webgnucash by donautech (last commit on 2019-09-26) Server for web version of GnuCash
- \* WestpacGNUCashManager by jakeb1996 (last commit on 2017-08-20) Export your Westpac transactions in QIF format and prepare them for GnuCash
- \* zoysia by honthion (last commit on 2018-12-22) gnucash python flask

### Awk

\* credit-card-statement-reconciler by icyflame (last commit on 2019-07-27) Scripts to reconcile your credit card statement with your manually maintained accounts from GnuCash

ibank2qif by tomszilagyi (last commit on 2020-02-06) Bank account transactions into GnuCash

### С

- \* gnc-balcheck by prebbz (last commit on 2018-02-25) Quickly get the balance of a GnuCash which uses a MySQL backend
- \* gnucash-2 by kleopatra999 (last commit on 2011-06-24) Yet another clone of the gnucash source code
- \* gnucash-aqplus by jhs-s (last commit on 2012-06-24) Usually contains some fixes for aqbanking for GnuCash
- \* Gnucash-gnucash by jimmymccord (last commit on 2018-05-19) (No description available)
- \* gnucash-jz-snap by jacobzimmermann (last commit on 2018-08-26) (No description available)
- \* gnucash-svn by kleopatra999 (last commit on 2010-04-08) another clone of gnucash, but this time not using github's clone, and therefore keeping the svn metadata
- \* gnucash\_python by davidjo (last commit on 2018-07-20) gnucash report writing in python
- \* tk\_gnucash3.3-python by tkerns1965 (last commit on 2018-11-30) (No description available)

### C#

\* bank2qif by piontec (last commit on 2019-08-19) A companion project for https://www.gnucash.org/. Helps import bank statements to GnuCash.

BudgetApp by Lakendary (last commit on 2020-02-11) Budget web application for GnuCash

- \* CS320GnuCashTesting by BrookJacob (last commit on 2018-12-13) Repository for the testing of GnuCash for CS320
- \* FinanceWeb by elohmeier (last commit on 2016-07-09) C#/.NET OData Adapter for reading GnuCash Databases with MSFT Excel

- \* gnucash2ledger-cli by marek-g (last commit on 2014-08-05) Gnucash (general ledger html report) to ledger-cli converter.
- GnuCash2Qif by Jason-Carter (last commit on 2020-02-02) Convert GnuCash Sqlite database to QIF format
- \* GnuCashCSLib by kiranvr (last commit on 2018-02-20) A C# library to read values from GNUCash xml files.
- \* GnuCashDotNetAPI by SolidDynamics (last commit on 2019-08-11) A .NET API for GnuCash using the C API https://wiki.gnucash.org/wiki/Using\_the\_API
- \* GnuCashParser by nikitazu (last commit on 2015-02-19) .Net parser for GnuCash files format
- GnucashPlDataImportGenerator by AdrianS-PL (last commit on 2020-10-20) (No description available)
- \* GnuCashSharp by rstarkov (last commit on 2017-07-17) A library for reading data from GnuCash XML files.

### C++

- \* gnucash-butchered by iulianu (last commit on 2015-03-28) My own butchered version of Gnucash
- \* gnuCash-price-upload by gavin-blakeman (last commit on 2018-06-24) Upload .csv files to gnuCash prices
- \* gnuCash-pud by gavin-blakeman (last commit on 2018-08-18) Commodity Price Upload Daemon for gnuCash
- \* gnutreemfc by edkirkman (last commit on 2017-11-23) gnucash using MFC GUI and MySQL backend
- **investmentManager by gavin-blakeman (last commit on 2020-05-29)** Web Based Application to complement gnuCash and provide management and user interface to manage mutual funds
- \* UnderBudget by vimofthevine (last commit on 2019-08-05) Advanced personal budget analysis application that integrates with GnuCash, Quicken, mint.com, etc.

### CSS

gnucash\_gtk3 by davidschmitt (last commit on 2020-08-22) GTK3 CSS for customizing GnuCash appearance

### Dart

- dartcash by sandeep84 (last commit on 2020-08-18) Dartlang implementation of GNUCash sqlite format file support.
- \* gnucash-flutter by pefdow (last commit on 2018-09-05) Flutter implementation of gnucash-android

moneybags by sandeep84 (last commit on 2020-08-10) A GNUCash viewer application.

### Diff

\* GnuCash-Windows-Fixes by theochino (last commit on 2015-03-19) Pieces needed to Compile Gnu Cash on a Windows machine ... http://wiki.gnucash.org/wiki/User:Bilkusg

### Dockerfile

docker-gnucash by mhitchens (last commit on 2020-06-13) GnuCash running via X11 over SSH

- \* docker-gnucash by HodeiG (last commit on 2019-07-11) docker-gnucash
- \* docker-gnucash by Caveja (last commit on 2019-01-03) Docker container with GnuCash built from source
- \* docker-gnucash-novnc by bertlorenz (last commit on 2018-07-25) (No description available)
- \* gnucash-dev-docker by diablodale (last commit on 2019-07-23) Docker containers for automated OS setup and dev/build environ for gnucash v3+ binaries and docs
- gnucash-docker by aitor3ml (last commit on 2020-09-28) dockerized gnucash
- gnucash-docker by mtbkapp (last commit on 2020-01-06) Run gnucash in docker with tigervnc and novnc for access from browser.
- gnucash-docker by mtbkapp (last commit on 2020-01-06) Run gnucash in docker with tigervnc and novnc for access from browser.
- GNUCash-Docker-Build by crossan007 (last commit on 2020-02-09) Docker based build environment for GNU-Cash
- gnucash-docker-for-python by devbar (last commit on 2019-11-21) Container to provide working gnucash backend and python bindings
- \* ppa-gnucash-xbt by msvalina (last commit on 2019-09-13) Unofficial build of GnuCash with Bitcoin support for Ubuntu Bionic

### F#

\* gnucash-tools by cantsin (last commit on 2015-11-01) (No description available)

### **Gettext Catalog**

\* gnucash-el by pgaval (last commit on 2015-03-14) Automatically exported from code.google.com/p/gnucash-el

### Go

- **bankcsv by lpenz (last commit on 2019-11-25)** Tool that I use to convert the CSV from banks to gnucash3-compatible transaction CSV
- **coin by mkobetic (last commit on 2020-09-10)** heavily simplified version of ledger-cli.org with a twist (very much a work in progress)
- \* gnc-api-d by vinymeuh (last commit on 2019-07-18) A read only REST server for GnuCash file
- \* gnucash-csv-exporter by andrepnh (last commit on 2018-03-17) Exports gnucash files to csv
- gnucash-graphql by vinymeuh (last commit on 2020-03-05) A GraphQL server for GnuCash files
- \* gnucash-parser by xavier268 (last commit on 2019-09-14) Parse Gnucash files in Go
- \* gnucash-viewer by mmbros (last commit on 2017-01-12) A gnucash file viewer
- \* gnucash-viewer-old by mmbros (last commit on 2016-12-18) (No description available)
- \* gocash by remyoudompheng (last commit on 2013-09-21) gocash is a personal accounting interface similar to gnucash

p24fetch by tuxofil (last commit on 2020-09-26) Fetch transaction log from Privat24 for GnuCash

### Groovy

\* Zio-Antunello by masokotanga (last commit on 2011-09-28) un gnucash online (?)

### HTML

\* Gnucash-gnucash-htdocs by jimmymccord (last commit on 2018-05-19) (No description available)

gnucash-htdocs by Gnucash (last commit on 2020-10-22) GnuCash website.

\* gnucash-jp by omoshetech (last commit on 2016-10-07) (No description available)

\* gnucashkr.github.io by GnucashKr (last commit on 2017-05-10) gnucashkr.github.io

### Haskell

\* hGnucash by pharaun (last commit on 2017-12-31) Haskell xml library for parsing the gnucash file format

\* hs-gnucash by knupfer (last commit on 2015-07-09) Haskell library to work with gnucash

### Inno Setup

gnucash-on-windows by Gnucash (last commit on 2020-10-18) Support scripts to build gnucash for Windows using mingw32.

### Java

- \* accounting by milanogc (last commit on 2016-12-05) This project is an attempt to create a GnuCash like system, i.e. it adopts the double entry bookkeeping accounting system, for the management of personal finances.
- \* android\_search-recycler-cardview-learning-gnucash by cc-shifo (last commit on 2017-10-20) (No description available)
- \* androidcash by mbarbon (last commit on 2011-08-09) Simple Android GnuCash companion
- BackupGnuCashLinux by goodvibes2 (last commit on 2020-05-20) Backup GnuCash for Linux (using openjdk + openjfx)
- BackupGnuCashMigor by goodvibes2 (last commit on 2020-03-11) Backup GnuCash + Migor (my personal MS Access database)

BackupGnuCashWin by goodvibes2 (last commit on 2020-05-20) Backup GnuCash for Windows (using javafx)

- \* barx by pgiu (last commit on 2015-03-05) Exportador de la información del estado de cuenta de Banco Galicia a CSV/QIF para usar en MoneyManagerEx, GnuCash, etc.
- \* barxm by pgiu (last commit on 2015-03-06) Exportador de la información del estado de cuenta de Banco Galicia a CSV/QIF para usar en MoneyManagerEx, GnuCash, etc.
- \* BudgetReportGnuCash by martinlong1978 (last commit on 2011-04-08) Jasper Budget Report for GnuCash
- \* convert-ingcsv-to-gnucash by jonaskoperdraat (last commit on 2016-06-12) Application to convert csv export from ING to a format GnuCash can import

- \* gcchart by jhogan (last commit on 2015-06-14) An website for reading GnuCash datasources and creating charts written in Java.
- \* gnc4a by bwduncan (last commit on 2011-01-16) GnuCash Companion for Android is an mobile application for devices running Google's Android operating system, which will enable the users of GnuCash to do small things like adding a transaction or creating an invoice or expense voucher on the go.
- \* gnc4a by glennji (last commit on 2012-05-06) Gnucash for Android
- \* GncImport by fcuenca (last commit on 2018-07-08) GnuCash transaction import tool
- \* GncXmlLib by fcuenca (last commit on 2015-12-05) A small library to manipulate GnuCash data in XML format

\* GnuCash-2.6.5-importer by jan438 (last commit on 2015-02-02) (No description available)

gnucash-android by codinguser (last commit on 2020-07-21) Gnucash for Android mobile companion application.

gnucash-android by BattleCupcake (last commit on 2020-09-25) (No description available)

gnucash-android by yjkang0602 (last commit on 2020-03-31) (No description available)

gnucash-android by yjkang0602 (last commit on 2020-03-31) (No description available)

gnucash-android by nicxleo (last commit on 2020-05-02) (No description available)

- \* gnucash-android-example by felipecmuniz (last commit on 2018-05-28) (No description available)
- \* gnucash-merge by pnemonic78 (last commit on 2017-08-16) Merge two gnucash XML files.
- \* gnucash-utils by crankydillo (last commit on 2019-08-31) (No description available)

gnuCashAdaptors by yrado (last commit on 2020-05-23) Scripts to make import to GnuCash simple

- \* GnuCashBudgetReport by bvitale (last commit on 2012-01-21) A budget report for GnuCash data that is stored in MySQL.
- \* gnucashjgnash by leeboardtools (last commit on 2018-01-23) Plugin for jGnash that converts a (simple) Gnu-Cash database to jGnash
- \* gnucashMobile by nhrdl (last commit on 2013-10-19) (No description available)
- \* gnuCashN by nyshthefantastic (last commit on 2017-10-16) (No description available)
- \* gnucashtest by krismess (last commit on 2019-09-26) Automated test for Gnucash Android app
- \* GnuCashToQIF by davidkgerman (last commit on 2011-12-11) (No description available)
- \* GnuCashViewer by jrmcsoftware (last commit on 2014-03-03) GnuCash Viewer
- IngAusOfxFixLinux by goodvibes2 (last commit on 2020-03-11) ING Australia OFX Fix for Linux Fix OFX file before importing into GnuCash
- IngAusOfxFixWin by goodvibes2 (last commit on 2020-03-11) ING Australia OFX Fix for Windows Fix OFX file before importing into GnuCash
- \* javacash by nhrdl (last commit on 2013-08-09) Yet another implementation of gnucash in Java

javacash by brentwalther (last commit on 2020-10-13) An application for managing money. Inspired by GnuCash.

- \* jgc by kevemueller (last commit on 2018-06-11) Java library to read GnuCash files
- **jGnuCash2Qif by Jason-Carter (last commit on 2019-10-27)** Convert GnuCash Sqlite database to QIF format the Java version
- \* jgnucashlib by tdf (last commit on 2012-07-10) jGnucashLib a java access to GnuCash files

Maakboekingen by zwijze (last commit on 2020-10-13) Maakboekingen in gnucash

\* nordea-to-gnucash by mohamedamer (last commit on 2013-12-08) (No description available)

\* workspace\_gnucash by won21kr1 (last commit on 2014-04-16) (No description available)

### JavaScript

- \* bcqif by hugozap (last commit on 2015-09-23) Script simple para generar archivos QIF a partir de archivos .txt exportados desde Bancolombia y poder cargar los registros a programas como GnuCash
- cash-cow by Lkxz (last commit on 2020-06-30) A basic double-entry bookeping system, similar to GNUCash, written in Go and React.
- cashdash by mbugert (last commit on 2020-03-22) Interactive visualization of GnuCash data based on plotly Dash.
- \* cashviz by nunofgl (last commit on 2017-12-28) Visualizations for GNUCash data.
- \* finance\_dashboard by manicolosi (last commit on 2014-03-09) A dashing dashboard to show financial information from GnuCash
- \* finquick by dckc (last commit on 2018-10-04) web app access to gnucash financial data

gnucash-browser by phjardas (last commit on 2020-10-20) Web Interface for GnuCash Ledgers

- \* gnucash-django by nylen (last commit on 2015-11-20) Simple Web frontend for GnuCash, using Django
- \* gnucash-ext by matthewbednarski (last commit on 2015-05-30) (No description available)

gnucash-ppa by chenghlee (last commit on 2020-04-19) Sources for the chenghlee/gnucash PPA

- \* gnucash-price-importer by cortopy (last commit on 2018-05-05) Script for importing historic currency prices into gnucash
- \* gnucash-reporter by AaronLenoir (last commit on 2017-03-06) Visualizes some reports on GnuCash data.
- \* gnucash-reporting-view by MeerkatLabs (last commit on 2018-04-24) Angular JS Based viewer for gnucashreports
- gnucash-sql by wraithgar (last commit on 2020-07-04) Gnucash sqlite thingy
- \* gnucash-viewer by drjeep (last commit on 2013-07-19) Web viewer for Gnucash using Python/Flask
- \* gnucash-web by mrkrstphr (last commit on 2013-06-17) (No description available)
- \* GnucashReportingNVD3 by sholly (last commit on 2017-07-04) NVD3 frontend/playground for gnucash reporting..
- monalyzer by Vlad-ku (last commit on 2020-03-13) QIF (GnuCash)
- \* profitcash-restful by TheProfitwareGroup (last commit on 2012-09-16) [DEPRECATED] ProfitCash-RESTful is a RESTful service providing accounts and transaction information based on imported from GnuCash into MongoDB data.
- **qif-converter by matthijsmelissen (last commit on 2020-09-07)** Converts CSV files from ING (Netherlands) and BCEE (Luxembourg) into QIF files. Suitable for GnuCash.
- \* remotegnucash by justinhunt1223 (last commit on 2017-04-17) Remote GnuCash
- \* salis by f0x52 (last commit on 2018-04-05) GNUCash alternative
- \* skilap by sergeyksv (last commit on 2017-06-26) Personal online applications, GnuCash clone and others
- vue-gnucash by biker2000on (last commit on 2020-09-08) (No description available)

webgnucash-client by donautech (last commit on 2020-09-10) Client part of Web version of GnuCash

### **Jupyter Notebook**

- gnucash-historical-price-data by MichaelSchmidt82 (last commit on 2020-04-10) Add historical stock price data to gnucash ledgers.
- \* gnucash-playground by nlzimmerman (last commit on 2016-08-15) Just playing around with OFX and gnucash files; I am presumably the only person who cares about this sort of things.

\* gnucash\_analysis by prattmic (last commit on 2018-12-22) Analyze GnuCash data with Pandas

GnuCash\_tools by PingWIn87 (last commit on 2020-09-23) My toolset for GnuCash

\* py-gnucash by ihkihk (last commit on 2017-05-17) Python scripts for analysis of gnucash database

### PHP

- \* buchungen by jungepiraten (last commit on 2016-05-26) Webinterface für gnucash-Datenbank mit Funktion zum Verifizieren von Buchungen
- \* cash-manager by jUnG3 (last commit on 2017-02-18) (No description available)
- \* cashonline-php-server by okovalov (last commit on 2014-10-31) Backend part for cashonline project (clone of gnucash)
- \* gnucash-dashboard by bkrijg (last commit on 2017-12-28) (No description available)
- \* gnucash-eloquent by b3it (last commit on 2016-05-31) Laravel Eloquent Models for the GnuCash MySQL Backend
- \* gnucash-laravel by xstat (last commit on 2015-12-21) (No description available)
- \* gnucash-php by cebe (last commit on 2014-08-04) A library for reading gnucash XML format in PHP
- \* gnucash-reports by xstat (last commit on 2017-07-30) (No description available)
- \* gnucash-tools by cccmzwi (last commit on 2013-12-16) Convert your onlinebanking-export (CSV) to a neatly pre-categorized QIF-File which can be imported in Quicken or Gnucash
- \* gnucash.cakephp by claudineimatos (last commit on 2014-06-25) (No description available)
- \* gnucashreports by pedroabel (last commit on 2013-02-08) Set of custom reports that I use for my personal finances. To see the reports working on a sample database, check the website http://gnucashreports.comuf.com/ ATTENTION: many problems yet. Many bugs that did not happen in my computer happened in this sample server.
- \* php-gnucash by mrkrstphr (last commit on 2013-06-17) (No description available)
- PhpGnuCashMatchTransactions by puggan (last commit on 2019-10-31) Tool for GnuCash databases, to import and match up transactions from banks export-files
- \* plans-comptables-francais by Seb35 (last commit on 2019-04-17) Plans comptables français aux formats CSV et GNUCash
- \* ThinkopenAt.Gnucash by kraftb (last commit on 2018-01-12) A TYPO3 Flow package which allows to interface the Gnucash book keeping application
- txs by vvvitaly (last commit on 2019-11-07) Export bills from different sources into Gnucash-like CSV

### PLSQL

gnucash-mysql-additions by ohingardail (last commit on 2019-11-02) Custom MySql functions to add useful functions to GnuCash

### Perl

- \* bsestocks by poomalairaj (last commit on 2017-06-07) Perl module to fetch live price from Bombay Stock Exchange (BSE) for Gnucash Finance
- \* budgetProgram by Beahmer89 (last commit on 2016-10-23) Converts GNUCash programs xml output to csv file to see monthly/yearly spending habits
- **Finance–Quote–YahooJapan by LiosK (last commit on 2020-01-26)** Finance::Quote::YahooJapan A Perl module that enables GnuCash to get quotes of Japanese stocks and mutual funds from Yahoo! Finance JAPAN.
- \* finance-bomse by abhijit86k (last commit on 2017-11-06) A Perl module for fetching quotes for Indian stocks, intended for use with gnucash
- \* finance-quote-brazil by romuloceccon (last commit on 2018-06-15) Gnucash/Finance::Quote modules to fetch prices of Brazilian stocks, bonds and mutual funds
- \* FinanceQuoteBr by ailtonljr (last commit on 2017-09-08) Perl Finance Quote modules for Brazilian market. Original files from https://lists.gnucash.org/pipermail/gnucash-br/2016-November/000535.html
- \* gc2latex by wertarbyte (last commit on 2011-02-25) create pretty Gnucash invoices with LaTeX and Perl
- \* GnuCash-Branch by LiosK (last commit on 2015-04-26) GnuCash::Branch Utilities to implement branch accounting with GnuCash.
- \* gnucash-extensions by tomason (last commit on 2017-08-02) (No description available)
- \* gnucash-monthly-budget-report by mhodapp (last commit on 2015-03-01) perl program to generate monthly budget reports
- \* GnuCash-MySQL by theochino (last commit on 2015-03-18) A MySQL module to Gnu Cash
- \* gnucash-perl by goblin (last commit on 2011-01-29) Perl modules for reading and writing the Gnucash XML file
- \* gnucash-quote-sources by tjol (last commit on 2017-04-23) Some useful methods to fetch market price data for GnuCash
- \* GnuCash-SQLite by hoekit (last commit on 2015-05-20) A perl module to access GnuCash SQLite files.
- \* GnuCash-SQLite by gitpan (last commit on 2015-01-08) Read-only release history for GnuCash-SQLite
- \* gnucash-summarizer by Nazrax (last commit on 2016-05-06) (No description available)
- gnucash-xml-to-ledger-dat by icyflame (last commit on 2020-02-11) A script to convert GNUCash's XML file to Ledger's dat file
- \* gnucash2mysql by xaprb (last commit on 2014-01-18) Gnucash to MySQL export script.
- \* gnucash2mysql\_extras by hmackiernan (last commit on 2018-12-23) Extra scripts and bits for gnucash2mysql
- \* gnuCash\_Quote by z-Wind (last commit on 2016-01-06) modify perlsitelibFinanceQuote.pm
- \* MoneyDance-GnuCash-Importer by ets (last commit on 2015-10-31) Script to convert GnuCash data into a native MoneyDance XML file format
- \* Paypal-csv-to-qif-converter by sonologic (last commit on 2011-05-04) Converts paypal .csv to qif for importing in gnucash
- \* perl-gnucash-reader by hoekit (last commit on 2014-06-14) (No description available)

- **PerlFinanceQuoteBloomberg by alex314159 (last commit on 2020-07-01)** Bloomberg module for the Perl Finance::Quote module (used in particular by GnuCash)
- \* query\_gnucash\_db by hmackiernan (last commit on 2016-08-20) Perl script to query a MySQL db created by the 'gnucash2mysql' script

### Perl6

\* perl6-gnucash by eikef (last commit on 2016-08-24) Use gnucash library from Perl 6

### R

gnucashAndR by mrop (last commit on 2020-07-23) (No description available)

\* ShinyBudgetAnalysis by paulheider (last commit on 2017-04-06) A Shiny app (R-based dashboard) that gives insight into your GnuCash budget habits over time.

### Roff

\* gnucash-docker by rusodavid (last commit on 2019-04-20) (No description available)

### **Ruby**

- \* accounting by freegeek-pdx (last commit on 2013-11-18) accounting utilities for xtuple import and allocation in xtuple and gnucash
- \* arges by isimluk (last commit on 2016-12-31) Calc roe from gnucash transaction log
- \* banks-to-gnucash by toniprada (last commit on 2019-01-10) Quaterly bank reports in CSV GnuCash-friendly format directly in your email.
- **boekhouden-met-gnucash by mauritslamers (last commit on 2020-05-21)** Een Nederlandse handleiding over het boekhouden met GnuCash
- \* cnab2ofx by abinoam (last commit on 2016-01-04) CNAB240 to OFX conversion script
- \* dnbnor2qif by kentdahl (last commit on 2016-09-21) dnbnor2qif is a simple tool to help integrate data from the DnBNOR online bank monthly transcripts ("kontoutskrift") to a QIF accepting financial program, i.e. GnuCash.
- \* equity\_flow by fernandors87 (last commit on 2018-07-20) A personal asset management software
- \* gnucash-invoice by ixti (last commit on 2018-07-28) Easy to use invoice printer for GnuCash.
- \* gnucash-rb by vbatts (last commit on 2012-07-11) Ruby access to Gnucash SQL database
- \* gnucash-summarizer by arthurljones (last commit on 2019-01-10) (No description available)
- \* gnucash2bmd by ngiger (last commit on 2017-05-30) Convert GnuCash CSV files into CSV which can be read by http://www.bmd.com/
- \* gnucash2ledger by xaviershay (last commit on 2016-09-28) Convert GnuCash files to a format supported by the ledger command line application
- \* gnucash\_export by alibby (last commit on 2009-10-26) Export gnucash data to sqlite/ csv
- \* gnucash\_getquotes by hubcity (last commit on 2018-03-14) (No description available)

rcash by salex (last commit on 2020-10-21) Rails Double Entry Accounting app patterned after GNUCash

ruby-gnucash by holtrop (last commit on 2020-02-25) Ruby library for extracting data from GnuCash data files
\* vfwcash by salex (last commit on 2018-09-06) A Ruby CLI application that produces PDF reports from GnuCash

### Rust

stay-the-course by DavidCain (last commit on 2020-09-22) Lazy portfolio rebalancer for GnuCash users

### SQLPL

\* gnucash-tools by schoettl (last commit on 2017-07-05) Collection of tools to work with GnuCash efficiently

### Scala

- \* gnucash-stuff by crankydillo (last commit on 2011-12-30) (No description available)
- \* GnuCashExtractor by Winbee (last commit on 2015-08-12) Extract data from gnuCash and copy it into an open document spreadsheet
- YNAB4toGnuCashMigrationTool by galbarm (last commit on 2020-02-18) YNAB 4 to GnuCash Migration Tool

### Scheme

- \* bas-report by spandan888 (last commit on 2017-08-11) GST India Report / Business Tax Report
- \* gc-decl-reports by yawaramin (last commit on 2014-02-09) GnuCash declarative reports
- \* gnucash-account-balance-chart by timabell (last commit on 2009-04-11) account balance line chart for gnucash
- \* gnucash-custom-reports by BenBergman (last commit on 2018-07-11) (No description available)
- \* gnucash-multicolumn by daniel-beet (last commit on 2017-09-18) Advanced date and text filtering and multicolumn reports
- \* gnucash-paypal-invoice-template by charlesmulder (last commit on 2018-06-20) GnuCash invoice template that resembles a PayPal invoice
- \* gnucash-reports by dschwen (last commit on 2016-01-27) Custom reports for Gnucash
- \* gnucash-reports by trailbound (last commit on 2012-08-03) Custom set of gnucash reports, currently in development.
- \* gnucash-reports by cnuahs (last commit on 2015-12-29) Custom reports for use with GnuCash (http://gnucash. org/).

gnucash-reports by jaminh (last commit on 2020-08-06) Reports for personal finance using gnucash

- \* gnucash-reports by wentzel (last commit on 2016-11-14) Some nice reports for GnuCash
- \* gnucash-statement-table by waldeinburg (last commit on 2016-01-13) GnuCash report with cash flow over time
- \* gnucashportable by GordCaswell (last commit on 2016-12-20) GnuCash packaged in PortableApps.com Format
- \* GnuCashReports by wlcasper (last commit on 2018-03-03) Custom Reports for GnuCash

ibr-gnc-module by ErwinRieger (last commit on 2020-03-28) GnuCash Erweiterungen für deutsche Buchhaltung

### Shell

\* AccountsConvertToGnucash by tontako (last commit on 2016-12-23) Convert Kakeibo(Android Application) CSV exports to QIF format (usable by GnuCash and others)

ansible-role-gnucash by alvistack (last commit on 2020-10-21) Ansible Role for GnuCash Installation

- \* archlinux-gnucash-latest by nengxu (last commit on 2015-03-31) Archlinux AUR package building scripts for latest Gnucash
- \* docker\_gnucash by tkerns1965 (last commit on 2018-01-19) (No description available)
- \* docker\_gnucash\_novnc by tkerns1965 (last commit on 2018-01-25) (No description available)
- \* gnucash-build by hanulhan (last commit on 2018-02-20) (No description available)
- \* gnucash-build-script by z-Wind (last commit on 2019-03-08) for ubuntu
- \* gnucash-csv-import by thomasramapuram (last commit on 2016-08-08) (No description available)
- \* gnucash-devel by aur-archive (last commit on 2015-08-15) (No description available)
- \* gnucash-docker by limitedAtonement (last commit on 2017-01-27) docker image for repeatable gnucash builds.
- \* gnucash-docs by aur-archive (last commit on 2015-08-15) (No description available)
- \* gnucash-docs-old by yasuakit (last commit on 2011-09-24) Manual and User Guide for Gnucash, the opensource accounting program
- \* gnucash-hbci by aur-archive (last commit on 2015-08-15) (No description available)
- \* gnucash-on-debian by rayelnigma (last commit on 2018-09-16) a set of build scripts to build gnucash using Ninja for faster builds
- \* gnucash-on-fedora-copr by zhiqinghuang (last commit on 2015-10-29) A set of build scripts geared towards creating rpm packages for gnucash and gnucash-docs on Fedora's Copr infrastructure. It's currently used to build nightly rpm packages for the maint and master branches intended for testing changes since the last release..
- **gnucash-on-flatpak by Gnucash (last commit on 2020-10-15)** Packaging scripts to generate flatpaks directly from gnucash and gnucash-docs git repositories
- **gnucash-on-osx by Gnucash (last commit on 2020-10-03)** Gtk-OSX moduleset, gtk-mac-bundler bundles, and ancillary files for creating GnuCash OSX Application Bundle.
- gnucash-on-osx by jralls (last commit on 2020-07-12) Build GnuCash on OSX without X11
- \* gnucash-python by aur-archive (last commit on 2015-08-15) (No description available)
- \* gnucash-svn by aur-archive (last commit on 2015-08-15) (No description available)
- gnucash-util-jp by mikkun (last commit on 2020-08-09) GnuCash
- gnucash.AppImage by ecmu (last commit on 2020-04-12) AppImage build for gnucash
- \* gnucash.SlackBuild by botzkobg (last commit on 2015-04-02) SlackBuild script to compile GnuCash
- \* LittleBudget by kstripp (last commit on 2012-06-17) Little Budget Tool for GNUCash
- \* nordea2ofx by nsrosenqvist (last commit on 2014-10-24) A quick implementation of a converter between Nordea's CSV export to OFX so that it can be imported into various applications, such as Homebank or Gnu-Cash. Only supporting Swedish and my edge cases, please consider improving the script and send a pull request for the changes.
- \* TW5-GNUCash-Assistant by JulioCantarero (last commit on 2016-03-12) A custom edition of TiddlyWiki5 designed to collect financial information from your banks and export them in QIF format

### Swift

\* cash by cjwirth (last commit on 2017-07-03) iOS companion app for GnuCash

### **TSQL**

- gnucash-reports by fredzica (last commit on 2020-01-12) Custom reports that use data from gnucash's SQL database
- \* GNUCashProcs by nicholasceliano (last commit on 2019-10-22) (No description available)

### Tcl

\* pycash by davinirjr (last commit on 2015-01-25) Some Python utilites that GnuCash users may find useful.

### **TypeScript**

gnucash-global-importer by klodzack (last commit on 2020-09-10) (No description available)

gnucash-graphql by phjardas (last commit on 2020-07-17) GraphQL Wrapper For GnuCash Ledgers

GnuCashImporter by nicholasceliano (last commit on 2020-07-19) (No description available)

v9-geckos-team-07 by chingu-voyages (last commit on 2020-09-05) GeckoCash: A web-based GnuCash clone.

\* web-cash by ashishmondal (last commit on 2017-06-29) Web version of GnuCash

\* web-cash by ashishmondal (last commit on 2017-06-29) Web version of GnuCash

### **Visual Basic**

\* OneClickToQif by OneClickToQif (last commit on 2017-04-23) OneClickToQIF consists of a set of templates and macros, which are used to export data from your spreadsheets to QIF format, as used by programs such as GnuCash, Money and Quicken. You can use the templates as provided, or adapt your own spreadsheet, so your data is automatically exported to QIF with a single click.

### XSLT

\* asciidoc-conversion by codesmythe (last commit on 2018-08-27) Script and tools to convert GnuCash DocBook XML to AsciiDoc

gnucash-docs by Gnucash (last commit on 2020-09-27) Documentation for GnuCash Accounting Program.

\* gnucash-docs by mattig7 (last commit on 2018-02-10) (No description available)

\* Gnucash-gnucash-docs by jimmymccord (last commit on 2018-05-19) (No description available)

### Unknown

\* accounting-plans by jeblad (last commit on 2018-02-09) Accounting plans for GnuCash

\* accounts by sjtug (last commit on 2016-09-25) Accounts of SJTUG in GNUCash Format

accounts\_gnucash by Baneeishaque (last commit on 2020-02-29) (No description available)

\* an-gnucash by wanjing (last commit on 2012-07-30) android app for gnucash

\* ansible-role-gnucash by wtanaka (last commit on 2019-08-26) Ansible role for installing gnucash

bookee by hesy-mzh (last commit on 2020-08-22) Account data for GnuCash

budget by bhagdave (last commit on 2020-10-24) My Budget from Gnucash

- \* chloris by honthion (last commit on 2018-12-17) gnucash python django
- \* Church-Accounting-Using-GnuCash by leggie (last commit on 2017-11-18) Various excel templates containing vba scripts that makes church accounting using the open source accounting tool GnuCash as described in the blog "http://financeandaccountingforchurches.blogspot.in/2012/12/church-accounting-using-gnucash-1.html". The files in the links mentioned there are hosted in this repository
- \* CICtoGNUcash by jbtruffault (last commit on 2016-06-15) (No description available)
- \* commerzbank-csv4gnucash by zanto001 (last commit on 2018-12-05) Tweak CSV exports from commerzbank for importing into GnuCash.
- \* **ComptaTest by palric (last commit on 2017-05-05)** Exercices programmation python/panda: importation de fichiers comptas bancaires, formatage et importation dans GnuCash
- \* CPA-006-Asap-Cheques by dougransom (last commit on 2017-09-26) Gnucash Check Configurations to print on Canadian Cheques from ASAP Cheques.
- csv2qif by andreaZHrustichelli (last commit on 2020-09-15) Python program to convert csv file into a qif file ready to import in GNUCASH
- \* docker-gnucash by mbessler (last commit on 2015-07-15) Containerized GnuCash
- \* docker-gnucash by rainu (last commit on 2017-11-20) A gnucash docker image
- \* docker-gnucash by sgalkin (last commit on 2018-01-31) gnucash docker image with SpiderOakOne integration
- \* docker-mobile-gnucash by au-phiware (last commit on 2016-12-20) Docker containers for justinhunt1223/mobilegnucash
- GCtranslate by AshokR (last commit on 2020-06-30) GnuCash Translation
- \* GnuCash-3part-check by agh1 (last commit on 2012-06-06) A 3-part check format for GnuCash
- gnucash-accounts by ordtrogen (last commit on 2019-12-18) Some Account Hierarchy Templates for GnuCash in Swedish
- \* gnucash-android-master by abdullahwale (last commit on 2018-10-19) (No description available)
- \* gnucash-api by jjuanda (last commit on 2013-12-14) REST APIs for GnuCash files
- gnucash-build-debian by willelop (last commit on 2020-09-06) Installs in Debian all the required dependencies for building gnucash
- \* gnucash-compose by daveyb (last commit on 2017-03-11) docker-compose file(s) to bring up local gnucash cluster
- \* gnucash-data by anshprat (last commit on 2015-06-02) data files for my gnucash encrypted with gpg
- \* gnucash-docker by KaiLemke (last commit on 2017-12-18) containerized gnucash 2.6

- \* gnucash-docker by dbcesar (last commit on 2018-04-16) Dockerfile and docker-compose to install and run gnucash 3.0 from a docker container
- \* gnucash-docs by cygwinports (last commit on 2018-04-09) Cygwin gnucash-docs packaging
- \* gnucash-fire-tools by KarolOlko (last commit on 2018-10-16) Slicing gnucash DB for more insights
- \* gnucash-guide-asciidoc by codesmythe (last commit on 2018-08-23) The GnuCash Tutorial and Concept Guide, converted to Asciidoc
- \* gnucash-my\_chart\_of\_accounts by 5472qaywsx (last commit on 2019-02-25) my personal chart of accounts for gnucash
- gnucash-pot by fellen (last commit on 2020-03-25) Portable Template of GnuCash
- \* gnucash-queries by g2010a (last commit on 2016-10-20) Queries to extract data from Gnucash's database
- \* gnucash-rest by mhitchens (last commit on 2014-05-03) A Spring Data/Spring REST interface to a gnucash data file
- gnucash-stuff by ajablonski (last commit on 2020-08-31) (No description available)

GnuCash-Tutorials by duguqiubailee (last commit on 2020-10-19) (No description available)

- \* gnucash-web by djbrown (last commit on 2016-01-01) (No description available)
- **GNUCASH.APP-ERICK-CLEWIS** by ErickClewisAccountsdatamoneymarketing (last commit on 2020-03-03) USD\$ DATABASE OPEN SOURCE DATA
- \* gnucash\_auto by torchtarget (last commit on 2017-08-18) A simple transaction importer for Gnucash
- \* gnucashdeb by twt2 (last commit on 2019-09-28) (No description available)
- \* gnucashdockeraws by fervincent (last commit on 2019-03-29) (No description available)
- \* GnucashSW by Oldobaba (last commit on 2018-07-04) (No description available)
- gnucashTelegram by f-angi (last commit on 2020-02-14) (No description available)
- \* JsCash by rafaelbeckel (last commit on 2019-04-24) Double entry accounting system inspired by GNUCash
- \* kg7je by twt2 (last commit on 2019-09-12) Stephen Butler's Debian Package Files for GnuCash
- \* knab-gnucash-converter by bkrijg (last commit on 2017-05-03) A python script for converting KNAB bankstatement information files into a suitable gnucash csv import file
- \* lepturus by honthion (last commit on 2018-12-17) gnucashH5 vue
- **moflow by msobkow (last commit on 2020-10-22)** Money Flow is a revisioning of GNU Cash as a web-enabled Spring Tool Suite 4 application set
- \* nordea-csv2qif by martinolsen (last commit on 2012-09-09) Convert Nordea CSV exports to QIF format (usable by GnuCash and others)
- org.gnucash.GnuCash by flathub (last commit on 2020-09-27) (No description available)
- \* PayPalConvert by rowantree (last commit on 2015-11-04) Convert PayPal csv files to qif for loading into Gnu-Cash
- \* perotis by honthion (last commit on 2018-12-17) gnucashApp flutter
- \* rabo2qif by milovanderlinden (last commit on 2011-01-25) export mut.txt to qif for gnucash
- \* resource-gnucash-build by hgati (last commit on 2018-03-21) (No description available)

Singularity-GNUCash by rgrandin (last commit on 2019-12-30) Fedora 28 build of GNUCash

- \* splitwise-to-gnucash by yfede (last commit on 2018-08-07) A script to grab transactions from Splitwise and export them in CSV form for import in GnuCash
- \* tk\_ansible\_gnucash\_vscode01 by tkerns1965 (last commit on 2019-08-28) (No description available)
- \* Vishal-Ramteke by vishal7788 (last commit on 2019-09-01) GnuCash Mobile Automation Test
- \* Vishal-Ramteke by vishal7788 (last commit on 2019-09-01) GnuCash Mobile Automation Test
- webcash by turlog (last commit on 2020-06-17) WebCash is a proxy service that allows connecting to GNUCash databases with REST API.

### 8.3.5 Python links

- cross compilation of python executable from Linux to Windows : http://milkator.wordpress.com/2014/07/19/ windows-executable-from-python-developing-in-ubuntu/
- SQLAlchemy page: http://www.sqlalchemy.org/

### 8.3.6 Threads used during the course of development

• sphinx error message: http://stackoverflow.com/questions/15249340/warning-document-isnt-included-in-any-toctree-for-included-in-any-toctree-for-included-in-

### 8.3.7 Thanks

None of this could be possible without :

- the GnuCash project, its core team of developers and its active community of users
- · python and its packages amongst which sqlalchemy
- github, readthedocs and travis-ci for managing code, docs and testing

The todo list:

- write more tests
- review non core objects (budget, business)
- build a single exe to ease install on windows (following http://milkator.wordpress.com/2014/07/19/ windows-executable-from-python-developing-in-ubuntu/)

### CHAPTER

# NINE

# **INDICES AND TABLES**

- genindex
- modindex
- search

## **PYTHON MODULE INDEX**

### р

piecash,77 piecash.\_common,73 piecash.\_declbase,74 piecash.budget,74 piecash.business, 57 piecash.business.invoice, 53 piecash.business.person, 53 piecash.business.tax,57 piecash.core,73 piecash.core.\_commodity\_helper,57 piecash.core.account, 57 piecash.core.book, 59 piecash.core.commodity, 64 piecash.core.currency\_ISO,66 piecash.core.factories,67 piecash.core.session, 68 piecash.core.transaction,70 piecash.kvp,75 piecash.ledger,76 piecash.metadata,76 piecash.sa\_extra,76

### INDEX

### A

Account (class in piecash.core.account), 57 account (piecash.budget.BudgetAmount attribute), 74 account (piecash.core.transaction.Lot attribute), 72 account (piecash.core.transaction.Split attribute), 70 accounts (piecash.core.commodity.Commodity attribute), 65 accounts () (piecash.core.book.Book property), 63 AccountType (class in piecash.core.account), 57 action (piecash.core.transaction.Split attribute), 71 active (piecash.business.person.Customer attribute), 54 active (piecash.business.person.Employee attribute), 55 active (piecash.business.person.Vendor attribute), 56 adapt\_session() (in module piecash.core.session), 70 add() (piecash.core.book.Book method), 62 addr1 (piecash.business.person.Address attribute), 53 addr2 (piecash.business.person.Address attribute), 53 addr3 (piecash.business.person.Address attribute), 53 addr4 (piecash.business.person.Address attribute), 53 Address (class in piecash.business.person), 53 address (piecash.business.person.Customer attribute), 55 address (piecash.business.person.Employee attribute), 56 address (piecash.business.person.Vendor attribute), 56 amount (piecash.budget.BudgetAmount attribute), 74 amounts (piecash.budget.Budget attribute), 74 В base\_currency (piecash.core.commodity.Commodity attribute), 65 Book (class in piecash.core.book), 59 book (piecash.core.account.Account attribute), 58 book () (piecash.core.book.Book property), 62 Budget (class in piecash.budget), 74 budget (piecash.budget.BudgetAmount attribute), 74

- budget\_amounts (piecash.core.account.Account attribute), 58
- BudgetAmount (class in piecash.budget), 74

| <pre>build_uri() (in module piecash.core.session), 68</pre> |
|-------------------------------------------------------------|
| business_company_address                                    |
| (piecash.core.book.Book attribute), 62                      |
| business_company_contact                                    |
| (piecash.core.book.Book attribute), 61                      |
| business_company_email                                      |
| (piecash.core.book.Book attribute), 61                      |
| business_company_ID (piecash.core.book.Book at-             |
| tribute), 61                                                |
| business_company_name (piecash.core.book.Book               |
| <i>attribute</i> ), 61                                      |
| business_company_phone                                      |
| (piecash.core.book.Book attribute), 61                      |
| business_company_website                                    |
| (niecash core book Book attribute) 62                       |

### С

calculate\_imbalances() (piecash.core.transaction.Transaction method), 72 CallableList (class in piecash.\_common), 73 cancel() (piecash.core.book.Book method), 62 children (piecash.core.account.Account attribute), 58 ChoiceType (class in piecash.sa\_extra), 76 close() (piecash.core.book.Book method), 62 code (piecash.core.account.Account attribute), 57 commodities() (piecash.core.book.Book property), 63 Commodity (class in piecash.core.commodity), 64 commodity (piecash.core.account.Account attribute), 57.59 commodity (piecash.core.commodity.Price attribute), 64 commodity\_scu (piecash.core.account.Account attribute), 57 compile\_datetime() (in module piecash.sa\_extra), 76 control\_mode (piecash.core.book.Book attribute), 60 counter\_bill (piecash.core.book.Book attribute), 61 counter\_customer (piecash.core.book.Book attribute), 61

counter\_employee (piecash.core.book.Book attribute), 61 counter\_exp\_voucher (piecash.core.book.Book at*tribute*), 61 counter invoice (piecash.core.book.Book attribute), 61 counter job (piecash.core.book.Book attribute), 61 counter\_order (piecash.core.book.Book attribute), 61 counter\_vendor (piecash.core.book.Book attribute), 61 (piecash.core.currency\_ISO.ISO\_type country() property), 66 create\_book() (in module piecash.core.session), 68 create\_currency\_from\_ISO() (in module piecash.core.factories), 67 create\_stock\_accounts() (in module piecash.core.factories), 67 module create\_stock\_from\_symbol() (in piecash.core.factories), 67 credit (piecash.business.person.Customer attribute), 54 creditcard\_account (piecash.business.person.Employee attribute), 56 currencies() (piecash.core.book.Book property), 63 (piecash.business.person.Customer currency attribute), 54 (piecash.business.person.Employee currency attribute), 55 currency (piecash.business.person.Vendor attribute), 56 currency (*piecash.core.commodity.Commodity*) attribute), 65 currency (piecash.core.commodity.Price attribute), 64 (piecash.core.transaction.Transaction currency attribute), 71 (piecash.core.currency\_ISO.ISO\_type currency() property), 66 currency\_conversion() (piecash.core.commodity.Commodity method), cusip (piecash.core.commodity.Commodity attribute), 64 cusip() (piecash.core.currency\_ISO.ISO\_type property), 66 Customer (class in piecash.business.person), 54 customers() (piecash.core.book.Book property), 63

# D

date (piecash.core.commodity.Price attribute), 64 default\_currency (piecash.core.book.Book attribute), 60 delete() (piecash.core.book.Book method), 62

description (piecash.budget.Budget attribute), 74

(piecash.core.account.Account description attribute), 58

description (piecash.core.transaction.Transaction attribute), 71

discount (piecash.business.person.Customer attribute), 54

# E

email (piecash.business.person.Address attribute), 54 Employee (class in piecash.business.person), 55 employees () (piecash.core.book.Book property), 63 enter date (piecash.core.transaction.Transaction attribute), 71

### F

fax (piecash.business.person.Address attribute), 54 flush() (piecash.core.book.Book method), 62 fraction (piecash.core.commodity.Commodity attribute), 64 fraction() (piecash.core.currency ISO.ISO type property), 66 fullname (piecash.core.account.Account attribute), 58

# G

get () (piecash.\_common.CallableList method), 73

get() (piecash.core.book.Book method), 62

get\_balance() (piecash.core.account.Account method), 59

get\_foreign\_keys() (in module piecash.sa\_extra), 76

get\_system\_currency\_mnemonic() (in module piecash.\_common), 74

GncCommodityError, 64 GncConversionError, 73 GncImbalanceError, 73 GncNoActiveSession, 73 GncPriceError, 64

GncValidationError, 73

GnucashException, 73

### Н

hidden (piecash.core.account.Account attribute), 58 hybrid\_property\_gncnumeric() (in module piecash. common), 73

### T

id (piecash.business.person.Customer attribute), 54 id (piecash.business.person.Employee attribute), 55 id (piecash.business.person.Vendor attribute), 56 impl (piecash.kvp.SlotType attribute), 75 invoices () (piecash.core.book.Book property), 63 is\_closed (piecash.core.transaction.Lot attribute), 72 is\_saved() (piecash.core.book.Book property), 62
is\_template (piecash.core.account.Account attribute), 58

ISO\_type (class in piecash.core.currency\_ISO), 66

# K

KVP\_Type (class in piecash.kvp), 75

# L

language (piecash.business.person.Employee attribute), 55 Lot (class in piecash.core.transaction), 72 lot (piecash.core.transaction.Split attribute), 70 lots (piecash.core.account.Account attribute), 58

# Μ

mapped to slot property() (in module piecash.sa\_extra), 76 memo (piecash.core.transaction.Split attribute), 70 mnemonic (piecash.core.commodity.Commodity attribute), 65 mnemonic() (piecash.core.currency\_ISO.ISO\_type property), 66 module piecash,77 piecash.\_common,73 piecash.\_declbase,74 piecash.budget,74 piecash.business, 57 piecash.business.invoice, 53 piecash.business.person, 53 piecash.business.tax, 57 piecash.core,73 piecash.core. commodity helper, 57 piecash.core.account, 57 piecash.core.book, 59 piecash.core.commodity, 64 piecash.core.currency\_ISO,66 piecash.core.factories,67 piecash.core.session, 68 piecash.core.transaction,70 piecash.kvp,75 piecash.ledger,76 piecash.metadata,76 piecash.sa\_extra,76

# Ν

name (piecash.budget.Budget attribute), 74 name (piecash.business.person.Address attribute), 53 name (piecash.business.person.Customer attribute), 54 name (piecash.business.person.Employee attribute), 55 name (piecash.business.person.Vendor attribute), 56 name (piecash.core.account.Account attribute), 58 namespace (piecash.core.commodity.Commodity attribute), 65 natural\_sign (piecash.core.account.Account attribute), 59 non\_std\_scu (piecash.core.account.Account attribute), 58 notes (piecash.business.person.Customer attribute), 54 notes (piecash.business.person.Vendor attribute), 56 notes (piecash.core.transaction.Transaction attribute), 71 num (piecash.core.transaction.Transaction attribute), 71

# 0

obj\_guid (piecash.\_common.Recurrence attribute), 73 object\_to\_validate() (piecash.core.account.Account method), 59 object\_to\_validate() (piecash.core.commodity.Commodity method), 66 object\_to\_validate() (piecash.core.commodity.Price method), 64 object\_to\_validate() (piecash.core.transaction.Lot method), 72 object\_to\_validate() (piecash.core.transaction.Split method), 71 object\_to\_validate() (piecash.core.transaction.Transaction method), 72 observe\_commodity() (piecash.core.account.Account method), 59 on\_book\_add() (piecash.business.person.Employee method), 56

open\_book () (in module piecash.core.session), 69

### Ρ

parent (piecash.core.account.Account attribute), 58
Person (class in piecash.business.person), 54
phone (piecash.business.person.Address attribute), 54
piecash
 module, 77
piecash.\_common
 module, 73
piecash.\_declbase
 module, 74
piecash.budget
 module, 74
piecash.business
 module, 57
piecash.business.invoice
 module, 53

piecash.business.person module, 53 piecash.business.tax module, 57 piecash.core module, 73 piecash.core.\_commodity\_helper module, 57 piecash.core.account module, 57 piecash.core.book module, 59 piecash.core.commodity module, 64 piecash.core.currency\_ISO module, 66 piecash.core.factories module, 67 piecash.core.session module, 68 piecash.core.transaction module,70 piecash.kvp module,75 piecash.ledger module, 76 piecash.metadata module, 76 piecash.sa\_extra module, 76 placeholder (piecash.core.account.Account attribute), 58 post\_date (piecash.core.transaction.Transaction attribute), 71 Price (class in piecash.core.commodity), 64 prices (piecash.core.commodity.Commodity attribute), 65 prices() (piecash.core.book.Book property), 63 prices\_df() (piecash.core.book.Book method), 63 process\_bind\_param() (piecash.kvp.SlotType method), 75 process\_bind\_param() (piecash.sa\_extra.ChoiceType method), 76 process\_result\_value() (piecash.kvp.SlotType method), 75 process\_result\_value() (piecash.sa\_extra.ChoiceType method), 76 pure\_slot\_property() (in module piecash.sa\_extra), 76 Q

quandl\_fx() (in module piecash.core.\_commodity\_helper), 57 quantity (piecash.core.transaction.Split attribute), 70

query() (piecash.core.book.Book property), 63 quote\_flag (piecash.core.commodity.Commodity attribute), 65 quote\_source (piecash.core.commodity.Commodity attribute), 65 quote tz (piecash.core.commodity.Commodity attribute), 65

# R

rate (piecash.business.person.Employee attribute), 55 reconcile date (piecash.core.transaction.Split attribute), 71 reconcile\_state (piecash.core.transaction.Split attribute), 70 Recurrence (class in piecash.\_common), 73 recurrence\_mult (piecash.\_common.Recurrence attribute), 73 recurrence\_period\_start (piecash.\_common.Recurrence attribute), 73 recurrence\_period\_type (piecash.\_common.Recurrence attribute), 73 recurrence\_weekend\_adjust (piecash.\_common.Recurrence attribute), 73 recurse (piecash.core.account.Account attribute), 59 RO threshold day (piecash.core.book.Book attribute), 60 root account (piecash.core.book.Book attribute), 60 root\_template (piecash.core.book.Book attribute), 60

# S

save() (piecash.core.book.Book method), 62 scheduled\_transaction (piecash.core.account.Account attribute), 58 scheduled transaction (piecash.core.transaction.Transaction attribute), 71 ScheduledTransaction (class in piecash.core.transaction), 72 session (piecash.core.book.Book attribute), 60 shipping\_address(piecash.business.person.Customer attribute), 55 sign (piecash.core.account.Account attribute), 57 SlotType (class in piecash.kvp), 75 source (piecash.core.commodity.Price attribute), 64 Split (class in piecash.core.transaction), 70 splits (piecash.core.account.Account attribute), 58 splits (piecash.core.transaction.Lot attribute), 72 splits (piecash.core.transaction.Transaction attribute), 71

splits() (piecash.core.book.Book property), 63
splits\_df() (piecash.core.book.Book method), 63

## Т

- table\_version (piecash.core.session.Version attribute), 68
- tax\_included (piecash.business.person.Customer attribute), 55
- tax\_included (piecash.business.person.Vendor attribute), 56
- tax\_override (piecash.business.person.Customer attribute), 54
- tax\_override (piecash.business.person.Vendor attribute), 56
- taxtable (piecash.business.person.Customer attribute), 55
- taxtable (piecash.business.person.Vendor attribute),
  56
- taxtables() (piecash.core.book.Book property), 63
- term (piecash.business.person.Customer attribute), 55
- term (piecash.business.person.Vendor attribute), 57

- Transaction (class in piecash.core.transaction), 71
- transaction (piecash.core.transaction.Split attribute), 70
- transactions (*piecash.core.commodity.Commodity attribute*), 65
- transactions() (piecash.core.book.Book property),
  63
- type (piecash.core.account.Account attribute), 57
- type (piecash.core.commodity.Price attribute), 64

# U

# V

validate() (piecash.core.transaction.Split method),
71

value (piecash.core.commodity.Price attribute), 64 value (piecash.core.transaction.Split attribute), 70 Vendor (class in piecash.business.person), 56 vendors () (piecash.core.book.Book property), 63 Version (class in piecash.core.session), 68

### W

workday (piecash.business.person.Employee attribute), 55